## GLOBAL JOURNAL

OF COMPUTER SCIENCE AND TECHNOLOGY: H

# Information & Technology

Reversed Image -Support

Transcription on Arabic Learning

Highlights

Onological Arabic Search Engine

Adaptive Filtering with Variable

Discovering Thoughts, Inventing Future

VOLUME 15

ISSUE 4

VERSION 1.0

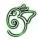

GLOBAL JOURNAL OF COMPUTER SCIENCE AND TECHNOLOGY: H INFORMATION & TECHNOLOGY

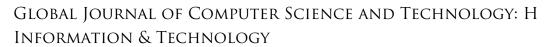

VOLUME 15 ISSUE 4 (VER. 1.0)

OPEN ASSOCIATION OF RESEARCH SOCIETY

## © Global Journal of Computer Science and Technology. 2015.

All rights reserved.

This is a special issue published in version 1.0 of "Global Journal of Computer Science and Technology "By Global Journals Inc.

All articles are open access articles distributedunder "Global Journal of Computer Science and Technology"

Reading License, which permits restricted use. Entire contents are copyright by of "Global Journal of Computer Science and Technology" unless otherwise noted on specific articles.

No part of this publication may be reproduced or transmitted in any form or by any means, electronic or mechanical, including photocopy, recording, or any information storage and retrieval system, without written permission.

The opinions and statements made in this book are those of the authors concerned. Ultraculture has not verified and neither confirms nor denies any of the foregoing and no warranty or fitness is implied.

Engage with the contents herein at your own risk.

The use of this journal, and the terms and conditions for our providing information, is governed by our Disclaimer, Terms and Conditions and Privacy Policy given on our website <a href="http://globaljournals.us/terms-and-condition/menu-id-1463/">http://globaljournals.us/terms-and-condition/menu-id-1463/</a>

By referring / using / reading / any type of association / referencing this journal, this signifies and you acknowledge that you have read them and that you accept and will be bound by the terms thereof.

All information, journals, this journal, activities undertaken, materials, services and our website, terms and conditions, privacy policy, and this journal is subject to change anytime without any prior notice.

Incorporation No.: 0423089 License No.: 42125/022010/1186 Registration No.: 430374 Import-Export Code: 1109007027 Employer Identification Number (EIN): USA Tax ID: 98-0673427

#### Global Journals Inc.

(A Delaware USA Incorporation with "Good Standing"; Reg. Number: 0423089)

Sponsors: Open Association of Research Society Open Scientific Standards

#### Publisher's Headquarters office

Global Journals Headquarters

301st Edgewater Place Suite, 100 Edgewater Dr.-Pl, Wakefield MASSACHUSETTS, Pin: 01880,

United States of America

USA Toll Free: +001-888-839-7392 USA Toll Free Fax: +001-888-839-7392

#### Offset Typesetting

Global Journals Incorporated 2nd, Lansdowne, Lansdowne Rd., Croydon-Surrey, Pin: CR9 2ER, United Kingdom

#### Packaging & Continental Dispatching

Global Journals

E-3130 Sudama Nagar, Near Gopur Square, Indore, M.P., Pin:452009, India

#### Find a correspondence nodal officer near you

To find nodal officer of your country, please email us at *local@globaljournals.org* 

#### *eContacts*

Press Inquiries: press@globaljournals.org Investor Inquiries: investors@globaljournals.org Technical Support: technology@globaljournals.org Media & Releases: media@globaljournals.org

#### Pricing (Including by Air Parcel Charges):

For Authors:

22 USD (B/W) & 50 USD (Color) Yearly Subscription (Personal & Institutional): 200 USD (B/W) & 250 USD (Color)

#### Integrated Editorial Board (Computer Science, Engineering, Medical, Management, Natural Science, Social Science)

#### John A. Hamilton, "Drew" Jr.,

Ph.D., Professor, Management Computer Science and Software Engineering Director, Information Assurance Laboratory Auburn University

#### **Dr. Henry Hexmoor**

IEEE senior member since 2004
Ph.D. Computer Science, University at
Buffalo
Department of Computer Science
Southern Illinois University at Carbondale

#### Dr. Osman Balci, Professor

Department of Computer Science Virginia Tech, Virginia University Ph.D.and M.S.Syracuse University, Syracuse, New York M.S. and B.S. Bogazici University, Istanbul, Turkey

#### Yogita Bajpai

M.Sc. (Computer Science), FICCT U.S.A.Email: yogita@computerresearch.org

#### Dr. T. David A. Forbes

Associate Professor and Range Nutritionist Ph.D. Edinburgh University - Animal Nutrition M.S. Aberdeen University - Animal Nutrition B.A. University of Dublin- Zoology

#### **Dr. Wenying Feng**

Professor, Department of Computing & Information Systems
Department of Mathematics
Trent University, Peterborough,
ON Canada K9J 7B8

#### Dr. Thomas Wischgoll

Computer Science and Engineering, Wright State University, Dayton, Ohio B.S., M.S., Ph.D. (University of Kaiserslautern)

#### Dr. Abdurrahman Arslanyilmaz

Computer Science & Information Systems
Department
Youngstown State University
Ph.D., Texas A&M University
University of Missouri, Columbia
Gazi University, Turkey

#### Dr. Xiaohong He

Professor of International Business University of Quinnipiac BS, Jilin Institute of Technology; MA, MS, PhD,. (University of Texas-Dallas)

#### **Burcin Becerik-Gerber**

University of Southern California
Ph.D. in Civil Engineering
DDes from Harvard University
M.S. from University of California, Berkeley
& Istanbul University

#### Dr. Bart Lambrecht

Director of Research in Accounting and FinanceProfessor of Finance Lancaster University Management School BA (Antwerp); MPhil, MA, PhD (Cambridge)

#### **Dr. Carlos García Pont**

Associate Professor of Marketing
IESE Business School, University of
Navarra

Doctor of Philosophy (Management), Massachusetts Institute of Technology (MIT)

Master in Business Administration, IESE, University of Navarra Degree in Industrial Engineering, Universitat Politècnica de Catalunya

#### Dr. Fotini Labropulu

Mathematics - Luther College University of ReginaPh.D., M.Sc. in Mathematics B.A. (Honors) in Mathematics University of Windso

#### Dr. Lynn Lim

Reader in Business and Marketing Roehampton University, London BCom, PGDip, MBA (Distinction), PhD, FHEA

#### Dr. Mihaly Mezei

ASSOCIATE PROFESSOR
Department of Structural and Chemical
Biology, Mount Sinai School of Medical
Center

Ph.D., Etvs Lornd University Postdoctoral Training, New York University

#### Dr. Söhnke M. Bartram

Department of Accounting and FinanceLancaster University Management SchoolPh.D. (WHU Koblenz) MBA/BBA (University of Saarbrücken)

#### Dr. Miguel Angel Ariño

Professor of Decision Sciences
IESE Business School
Barcelona, Spain (Universidad de Navarra)
CEIBS (China Europe International Business
School).

Beijing, Shanghai and Shenzhen Ph.D. in Mathematics University of Barcelona BA in Mathematics (Licenciatura) University of Barcelona

#### Philip G. Moscoso

Technology and Operations Management IESE Business School, University of Navarra Ph.D in Industrial Engineering and Management, ETH Zurich M.Sc. in Chemical Engineering, ETH Zurich

#### Dr. Sanjay Dixit, M.D.

Director, EP Laboratories, Philadelphia VA Medical Center Cardiovascular Medicine - Cardiac Arrhythmia Univ of Penn School of Medicine

#### Dr. Han-Xiang Deng

MD., Ph.D
Associate Professor and Research
Department Division of Neuromuscular
Medicine
Davee Department of Neurology and Clinical

NeuroscienceNorthwestern University
Feinberg School of Medicine

#### Dr. Pina C. Sanelli

Associate Professor of Public Health
Weill Cornell Medical College
Associate Attending Radiologist
NewYork-Presbyterian Hospital
MRI, MRA, CT, and CTA
Neuroradiology and Diagnostic
Radiology
M.D., State University of New York at
Buffalo,School of Medicine and
Biomedical Sciences

#### **Dr. Roberto Sanchez**

Associate Professor
Department of Structural and Chemical
Biology
Mount Sinai School of Medicine
Ph.D., The Rockefeller University

#### Dr. Wen-Yih Sun

Professor of Earth and Atmospheric SciencesPurdue University Director National Center for Typhoon and Flooding Research, Taiwan University Chair Professor Department of Atmospheric Sciences, National Central University, Chung-Li, TaiwanUniversity Chair Professor Institute of Environmental Engineering, National Chiao Tung University, Hsinchu, Taiwan.Ph.D., MS The University of Chicago, Geophysical Sciences BS National Taiwan University, Atmospheric Sciences Associate Professor of Radiology

#### Dr. Michael R. Rudnick

M.D., FACP
Associate Professor of Medicine
Chief, Renal Electrolyte and
Hypertension Division (PMC)
Penn Medicine, University of
Pennsylvania
Presbyterian Medical Center,
Philadelphia
Nephrology and Internal Medicine
Certified by the American Board of
Internal Medicine

#### Dr. Bassey Benjamin Esu

B.Sc. Marketing; MBA Marketing; Ph.D Marketing
Lecturer, Department of Marketing,
University of Calabar
Tourism Consultant, Cross River State
Tourism Development Department
Co-ordinator, Sustainable Tourism
Initiative, Calabar, Nigeria

#### Dr. Aziz M. Barbar, Ph.D.

IEEE Senior Member
Chairperson, Department of Computer
Science
AUST - American University of Science &
Technology
Alfred Naccash Avenue – Ashrafieh

#### PRESIDENT EDITOR (HON.)

#### Dr. George Perry, (Neuroscientist)

Dean and Professor, College of Sciences

Denham Harman Research Award (American Aging Association)

ISI Highly Cited Researcher, Iberoamerican Molecular Biology Organization

AAAS Fellow, Correspondent Member of Spanish Royal Academy of Sciences

University of Texas at San Antonio

Postdoctoral Fellow (Department of Cell Biology)

Baylor College of Medicine

Houston, Texas, United States

#### CHIEF AUTHOR (HON.)

#### Dr. R.K. Dixit

M.Sc., Ph.D., FICCT

Chief Author, India

Email: authorind@computerresearch.org

#### DEAN & EDITOR-IN-CHIEF (HON.)

#### **Vivek Dubey(HON.)**

MS (Industrial Engineering),

MS (Mechanical Engineering)

University of Wisconsin, FICCT

Editor-in-Chief, USA

editorusa@computerresearch.org

#### Sangita Dixit

M.Sc., FICCT

Dean & Chancellor (Asia Pacific) deanind@computerresearch.org

#### **Suyash Dixit**

(B.E., Computer Science Engineering), FICCTT President, Web Administration and Development, CEO at IOSRD COO at GAOR & OSS

#### **Er. Suyog Dixit**

(M. Tech), BE (HONS. in CSE), FICCT

SAP Certified Consultant

CEO at IOSRD, GAOR & OSS

Technical Dean, Global Journals Inc. (US)

Website: www.suyogdixit.com Email:suyog@suyogdixit.com

#### **Pritesh Rajvaidya**

(MS) Computer Science Department

California State University

BE (Computer Science), FICCT

Technical Dean, USA

Email: pritesh@computerresearch.org

#### Luis Galárraga

J!Research Project Leader Saarbrücken, Germany

#### CONTENTS OF THE ISSUE

- i. Copyright Notice
- ii. Editorial Board Members
- iii. Chief Author and Dean
- iv. Contents of the Issue
- 1. Fusion of Steganography Digital Watermarking Data Hidden in Patient Medical Image using PPC Approach. *1-10*
- 2. Effectiveness of Our New Right-to-Left English Transcription on Arabic Learning Using the Reversed Image -Support in Arabic E-Learning System for the Beginners-. 11-21
- 3. Using E-Mind Mapping in Learning at IBRI College of Applied Sciences. 23-28
- v. Fellows and Auxiliary Memberships
- vi. Process of Submission of Research Paper
- vii. Preferred Author Guidelines
- viii. Index

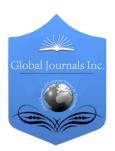

## GLOBAL JOURNAL OF COMPUTER SCIENCE AND TECHNOLOGY: H INFORMATION & TECHNOLOGY

Volume 15 Issue 4 Version 1.0 Year 2015

Type: Double Blind Peer Reviewed International Research Journal

Publisher: Global Journals Inc. (USA)

Online ISSN: 0975-4172 & Print ISSN: 0975-4350

### Fusion of Steganography Digital Watermarking Data Hidden in Patient Medical Image using PPC Approach

By Dr. S Santhosh Baboo & V R Sasikumar

Manonmaniam Sundaranar University, India

Abstract- Privacy is a critical issue when the patient message storage or processing to the medical services. Digital Image processing is the quick emerging area of medical science. The improvement of image processing was given by the technology improvement like digital visualizing, computer processor and large storage devices. Image processing allowed to compute the image in multidimensional within the system. First, the real problem becomes many severe due to the decrease of visual proofs in telehealth applications. A watermark is a protect message that message hidden into a mask message. Digital image watermarks are used for check the approval of the carrier signal for confirmation of the owners. In order to give information honesty, confidentiality and authentication various approaches are accessible like networking side cryptography, image processing side steganography and digital watermarking. To protect the patient message in telehealth, hidden into a mask message is recently used. Patient details are watermark within the cover medical image. The public and personal key cryptography (PPC) is insufficient for providing the trust a patient may attain during a face-to-face service.

Keywords: medical image, public and personal key cryptography method, cryptography, steganography and watermarking.

GJCST-H Classification: J.3

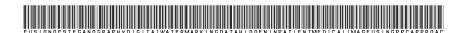

Strictly as per the compliance and regulations of:

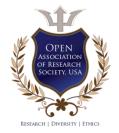

© 2015. Dr. S Santhosh Baboo & V R Sasikumar. This is a research/review paper, distributed under the terms of the Creative Commons Attribution-Noncommercial 3.0 Unported License http://creativecommons.org/licenses/by-nc/3.0/), permitting all noncommercial use, distribution, and reproduction inany medium, provided the original work is properly cited.

# Fusion of Steganography Digital Watermarking Data Hidden in Patient Medical Image using PPC Approach

Dr. S Santhosh Baboo a & V R Sasikumar 5

Abstract- Privacy is a critical issue when the patient message storage or processing to the medical services. Digital Image processing is the quick emerging area of medical science. The improvement of image processing was given by the technology improvement like digital visualizing, computer processor and large storage devices. Image processing allowed to compute the image in multidimensional within the system. First, the real problem becomes many severe due to the decrease of visual proofs in telehealth applications. A watermark is a protect message that message hidden into a mask message. Digital image watermarks are used for check the approval of the carrier signal for confirmation of the owners. In order to give information honesty, confidentiality and authentication various approaches are accessible like networking side cryptography, image processing side steganography and digital watermarking. To protect the patient message in telehealth, hidden into a mask message is recently used. Patient details are watermark within the cover medical image. The public and personal key cryptography (PPC) is insufficient for providing the trust a patient may attain during a face-to-face service. Second, telemedical services, such as tele-watching or tele-consultant, normally demand a systematic company of users, roles, assets, and flows of message. Image processing operation can be applied to the digital image processing to taken craved output image. In this paper to provide authentication the hash value that generated applying SHA and the lossless compression rule (Regular-Singular vector) will be allowed to shrink the dimension of an digital image. With the patient message the medical image is secure through Public and personal key cryptography (PPC) in a protectable manner. Compared to the previous technology. the suggested approach is more effective and valuable technology. The original image is fully restored without any loss at the acceptor end.

Keywords: medical image, public and personal key cryptography method, cryptography, steganography and watermarking.

#### I. Introduction

teganography word coming from the Greek for masking and essentially means "to hide in plain sight". Easy steganographic methods was used for hundreds of years, but with the increasing use of files in an electronic format new approach es for message embed have become possible. Steganography and

Author a: Research Supervisor, Manonmaniam Sundaranar University, Tirunelveli. e-mail: santhos1968@gmail.com

Author  $\sigma$ : Research Scholar, Manonmaniam Sundaranar University, Tirunelveli. e-mail: vrsasikumar@gmail.com

inscription two technology used to ensure information confidentiality. The major difference between the two is that with inscription anybody can see that both parties are sharing in undercover. Steganography hides the older of undercover message and in the best case nobody can see that two technology parties are sharing in undercover. This concept makes steganography proper match for some concept for which inscription isn't, like us copyright marking.

Extra incrusted message of a file could easily to delete but hiding it within the file itself can prevent it being easily identified and removed. This paper checks some resent examples of steganography and the general rules behind its usage. This suggested system will discussion of some specific approaches for hiding information in a different of files and the attacks that detecting to steganography. Same time, such process also poses specific challenges to their new idea and design process. A key is often necessary in the embedding system. This key in the format of a public or secret key so you can encode the undercover message with your public key and the recipient can decode it applying your personal key.

In hiding the message this way, you can reduce the chance of a new other party attacker tacking hold of the stego image and extracting it to find out the undercover message. In general the hiding process defuse a mark, M, in an object, I. A key is mansion in the letter K, usually prepare by a random number process is used in the hiding process and the resulting marked object,  $\tilde{I}$ , is created by the mapping: I x K x M  $\rightarrow \tilde{I}$ . They are passed through the encoder; a stego message will be produced. A message is the real masked object with the undercover message embedded inside of the image. This process should look nearly mentioned to the mask object as otherwise a new user attacker can see hiding message. Having produced the message, then it will be send through some networking channel, such as message, to the intended recipient for decoding. The received message must decode the message in order to find the undercover message. The decoding system is the reverse system of the encoding process. It is the taken of undercover message from a image.

In the decoding process, the image is fed in to the decoding system. The public or secret key that can be used for decode the original message that is used inside the encoding process is also necessary so that the undercover message can be decoded. Depending on the encoding process, sometimes the original masked object is also needed in the decoding process. Otherwise, there may be no way of decoding the undercover message from the image. finally the extracting process is finished, the undercover message hiding in the image can then be decoding and viewed. The generic extracting process again requires a public or personal key, K, this time along with a potentially marked object, T'. Also required is either the mark, M, which is being checked for or the real object, I, and the result will be either the extracting mark from the object or indication of the likelihood of M being present in  $\tilde{I}$ . Different types of making systems use different inputs image and outputs image.

In particular, squired is crucial to telehealth message due to the fact that medical services may be critical to patients' health or even life. In this paper, we process two safety measure problems in telehealth process in the context of a medical-health portal system. First, a single trust problem came due to the low of visual proofs in telehealth process. For example, a patient may have doubts in the identity of a doctor at the other end of a telehealth service provided via the Internet. The public and personal key (PPC) can enable a patient in establishing real in the organization's website or telehealth process, which is the very famous of PPC by design. However, PPC is sufficient for giving the same kind of real a patient may attain during a faceto-face identification process. Second, telehealth services, such as tele-measurement, usually in a difficult process that normally demands a systematic process of many users playing different roles in finding exchange assets and flows of message.

Digital Image processing is the fast improved area of medical science. The development of image processing was given by the process development like digital visualizing, computer processor and large storage devices. The image itself has an addition image that is mentioned as region of interest which is used to identify the message in the image. Many fields like medicine, sensing, cinema, safety measure monitoring, photography and automatic sensing which are applying the any type of imaging are changing over to digital image because of its conciliatory and significant cost. There is no need of human being to audit the process of deciding which done by the computer. There are other than two levels of image processing rules. At the low level it message of pixel value, for edge detection and de-noising. With these low level results it proceeds from the middle level for resent process like segmentation. And at the next level, it utilizes some methods to extract the useful message for face detection.

#### LITERATURE SURVEY II.

Relative Honesty of digital medical image without lossless watermarking

DVENTS of multimedia combined with message and communication technology increasing the potential of medical message handling and exchange with applications ranging from telediagnosis to telesurgery and cooperative operating session. At the similar time, these benefits introduce concomitant difficult for exchange electronic patient records and call for more secure message management. Really devoted to medical document Digital Rights operation [1], watermarking has also advance properties that fixed in to the healthcare domain, although the interests at stake are different[1][2][3]. Watermarking is the insertion of a message, also called content or watermark message, in a host document in some multimedia format. It is required that the watermark message remains hidden to any unwanted user (as for information encoding, a personal key is necessary to access the watermark content).

Two main purposed of watermarking are foreseen in the medical domain [1]: information hiding for the purpose of applying meta-information to render the image many usable and message safety with application like honesty control. Despites its attentive, medical watermarking methods may encounter limitations in medical image. The added watermark message quickly alters the original image in an irreversible manner and may mask subtle details. Consequently, suggested problem finding try to preserve the image diagnosis quality value deleting critical message loss. In this paper, we focused to update watermarking image and its role through a difficult process of recent watermarking process in healthcare.

In today's medical world, many process has got digital around us. Even in medical application the older diagnosis is exchange by e-diagnosis [2][1]. Nowadays, transpose of digitized medical message has become very simple due to the availability and generality of network communication. However the digital form of these images can easily be measure and degraded. The problem of copyright safety and medical safety measure poses a big problem to privacy safety applying watermarking approaches. This paper presents a hole work on digital watermarking as an effective technology to protect property correct and decreasing the distribution of medical information [2][1]. In this exiting paper a CT scan of head is taken as original image in which the patient's message and doctor's message together taken as a watermark and incrusted by coding approach called EBCDIC coding approach to enhance the robustness of suggested method. The scheme is blind so that the Electronic patient record can be taken from the medical image without the need of original

image. In exiting method is useful for telemedicine applications. The performance of different approaches is calculating by considering the correlation factor for exact recovery of watermark and PSNR for perfect reconstruction of watermarked image. High value of PSNR indicates quality reconstruction of output medical image.

#### b) Related process of Existing system

Message hiding embeds the information in a masked text. It is also known as message hiding. hidina approaches Information consists cryptography, steganography and watermarking. To provide information honesty, confidentiality authentication these process are used [2]. Cryptography is the study of message safety measure [4].It changes the plain text or a word in to cipher text in a form of a code. Steganography is the art of hiding the message in other message. For hiding the undercover message several steganographic approaches are accessible. Watermarking has more leverage than steganography. It makes the message imperceptible and more robust. Watermarking in medical image is used for storage, transposal and telediagonsis[3][12].

Watermark embeds the confidential information in the text, image, audio and video. Watermark is the visible image imprinted on the paper and added digitally to the image. It may be company logo, name of the person or copyright symbol. It ensures copyright protection [8][20]. Watermark is visible only for the owner and the people who know the key message [21][22]. Comparing to analog format digital image are more secure [16]17]. One of the most important approaches in watermarking is digital image watermarking. Digital image embeds and transfers the information in to host image. In other words digital watermarking can be viewed as message hiding or steganography [3][23].

Woo et al [13] introduced wavelet convert for medical image. It consists of physician signature and the message of the patient. This message is diffused into wavelet convert. kobayashi et al [14] upgrade the safety measure of medical image. With the honesty and authenticity stronger link is provided between image and message. Digital Image And Communication In Medicine image are used for development is an added advantage. Kannamal et al [18] exiting medical image with the fragile watermarking rules. Selective bit plane is used and the performance is analyzed. The rule is differentiated with DWT and ICA (Independent component Analysis) methods.

With the limited scope Zain et al [9] suggested reversible watermarking approaches. Zhou et al [11] presents a method for encrypting digital signatures. This method has better authentication and honesty. Coatrieux et al [7] suggested watermarking rule for medical image. In most of the papers embedded

message is in the non-ROI region. Eggers et al [6] suggested the symmetric methods with the combination of public detectors. In this approach the watermark is removed simultaneously or it made as unreadable. The secret keys ensure the safety measure.

Hartung and Girod[15] suggested the asymmetric watermark with the spread spectrum of watermarking. Secret Key is used for watermark embedded process. Watermark is verified applying public key and the redundancy made with the secret key. With the Legendre sequences the method is suggested by schyndel et al [5]. Legendre sequences combines with the Fourier convert. Legendre sequences are used as a secret key to embed the watermark image. The sequence length is made as a public key. This method has N-2 Legendre sequences. Some malicious attacks are preferred in this approach.

The integer wavelet convert is used with medical image for information hiding [24]. The disadvantage of this fact is it is match only for gray scale image not for color image. Our suggested system overcomes this problem. Mohamed et al [1] suggested that Patient id, hash value and the compression process are concatenated to form a watermark and it is incrusted applying AES inscription approach. The Same kev is used for both inscription and decoding. So it is less secure. In the suggested system the watermarked image is incrusted applying public key cryptography and Riyest, Shamir And Adleman rules to enhance the safety measure during transposal. Riyest, Shamir And Adleman rule are one of the widely used public key rules. In Riyest, Shamir And Adleman rule the image is incrusted applying acceptor public key and decoded applying the secret key. The public key is known to everyone and the secret key is kept undercover. To protect medical image LSB watermarking methods are used for inscription[25]. Due to LSB the hidden message is identified easily.

#### III. PROPOSED SYSTEM

#### a) Digital Watermarking Image Processes

This suggested groundwork for finding the image pattern choosing a given image applying an interpolator that is trained in advance with training information, based on Regular and single vector approach for determining the optimal and compact support for valuable image expansion. Experiments on test information show that learned interpolators are compact yet superior to classical ones. To derived an valuable learning procedure for its parameters on the basis of variation approximation. When plenty of computational assets is accessible, or when the observation process is too severe to recover by mere linear filtering, the complicated image expansion methods will be preferred. In this method, at first we find out the interpolator of the given image. Then replace the low resolution pixel by the interpolator (high resolution

pixel). After expanding the image does not scattered. We aim to resolve the tradeoff between high quality and low cost. The process involved in PPC approach consists of the coming steps.

- i. In the PPC approach, all users have the key pair of public key and personal key.
- The two users, one is transmitter and another one is the acceptor. Transmitter provides the copy of the public key to acceptor.
- iii. Acceptor's trust the handler's public key and use it to encrypt the information in the medical image hiding message.
- Acceptor sends incrusted information hidden medical image to handler.
- Handler decrypts the message in the hidden copy of medical image. Secret Key is used.
- b) Digital imaging and communication in medicine image and Regular and single vector Compression

Watermark is embedded with the use of public key. For the safety measure purpose, in this module the Rivest, Shamir And Adleman rule is used. Rivest, Shamir And Adleman is one of the widely used Public key rules. In RIYEST, Shamir And Adleman rule the image is incrusted applying public key. Digital Imaging and Communications in Medicine is the univerivest, shamir and adlemanl standard communication for secured medical image.

Digital image are obtained from x-ray, digital radiography, ultrasound and the hospital message system. The original image are completely restored with the digital image. Digital Image and Communication in Medicine file consists of header and the image information. The header associated with the patient name, dimensions of the image and type of the scan. The information elements consist of patient message and hospital message. When the Digital Image and Communication in Medicine file has to be authenticated the pixel values must be extracted. Convertation is used to recover the real pixel values. The hidden details of the image are appeared. Digital **Imaging** Communications in the Medicine is the univerivest, shamir and adlemanl standard communication for secured health check image. Digital image are obtained from x-ray, digital radiography, ultrasound and the hospital message system. The original image are completely restored with the digital image. Digital Image and Communication in Medicine file consists of header and the image information. The header associated with the patient name, dimensions of the image and type of the scan. The information elements consist of patient message and hospital message. When the Digital Image and Communication in Medicine file has to be authenticated the pixel values must be extracted. Converiyest, shamir and adlemantion is used to pick up the real pixel values.

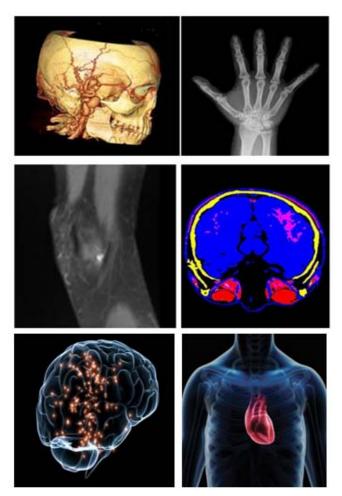

Figure 1: Digital Image and Communication In Medicine image

Fig shows the Digital Image Communication in Medicine image. This image is compressed applying Regular and single vector. Hash value, Regular and single vector are embedded in the image matrix and it is written again according to the Digital Image and Communication in Medicine standard. For authentication of Digital Image and Communication in Medicine, the image file is extracted then the Regular and single vector, hash value are extracted. The R-S-Vector consists of a stream of bits (zeros and ones). Symbols 4 and 8 are used in the compression process. Each association of pixels has a single value: 1 for R (Regular association), 0 for S (Singular association) and -1 for U (Unused association).

#### c) Building Hash value of an digital Image

Hash value mainly used for message honesty and password validity. Hash value of the image is regulated applying SHA hash function.SHA produces image honesty and patient authentication more advanced than MD5. The SHA hash value, patient id and the compressed Regular and single vector are concatenated to form watermark and it is incrusted applying Riyest, Shamir And Adleman rule be justified, not ragged. The R–S-Vector consists of a stream of bits (zeros and ones). Symbols 4 and 8 are used in the compression process. Each association of pixels has a single value: 1 for R (Regular association), 0 for S (Singular association) and -1 for U (Unused association). It provides sufficient space for hiding the watermark. The compression process depends on the symbols. For compressing the Regular and single vector it must have lossless compression. Then it must contain binate information and random information. The range of hiding the watermark can be findingd by applying R.[18].

$$R = S_R + S_{S^-} |R| \tag{1}$$

Where  $S_R$  is the sum of regular association in the image and  $S_S$  is the sum of singular association in the image. |R| is the length of the Regular and single vector. The main aim is to maximize the hiding capacity with the |R| of compressed Regular and single vector.

$$-S_{R}(S_{R}/S_{R+}S_{s})-S_{s}log(S_{s}/S_{R+}S_{s})$$
bits (2)

From equation (1) and (2) the real range values(R) can be findingd according to [19].

$$R' = S_{R+}S_{S+}S_{R}log(S_{R}/S_{R+}S_{S}) + S_{S}xlog(S_{S}/S_{R}+S_{S})$$
(3)

Two middle pixels of the association ( $N_R + N_S$ ) increase the value. These are the unique association belong to LSB of both association.

#### d) Hiding Process

In the hiding process the watermark is deffused into medical image. The watermark message is incrusted applying Rivest, Shamir And Adleman rules to enhance the safety measure during transposal. In Rivest, Shamir and Adleman rule the image is incrusted applying acceptor public key and decrypt the incrusted message applying the acceptor secret key. The public key is made accessible to everyone and the secret key is the undercover key remains confidential. Rivest, Shamir And Adleman rule protects the watermarked from tampering and eventually image applies to reduce the size of incrusted compression watermarked image. Fig 2 shows the watermark hiding process. Then the watermark image is incrusted. The watermark hiding consists of coming steps.

- The image is partitioned into association. Each association has four pixels with a single value. The state of the association is identified for Regular and single vector.
- ii. Regulate and compress the Regular and single vector.
- iii. Finding the SHA value of the image. Add the SHA value to the compressed Regular and single vector and patient id to form a watermark.
- iv. Encrypt the watermark applying public key.
- v. In hiding process the rule achieves image honesty and authentication.

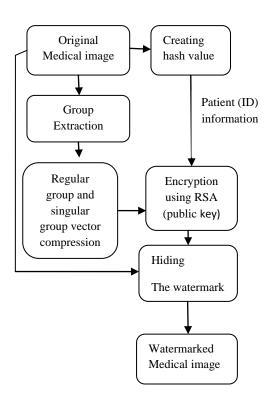

Figure 2: Hiding Process

#### i. Inscription Applying Riyest, Shamir and Adleman

The watermark message is incrusted applying Riyest, Shamir And Adleman rules to enhance the safety measure during transposal. In Riyest, Shamir And Adleman rule the image is incrusted applying acceptor public key and decrypt the incrusted message applying the acceptor secret key. The public key is made accessible to everyone and the secret key is the undercover key remains confidential. Riyest, Shamir And Adleman rule protects the watermarked image from tampering and eventually applies compression to reduce the size of incrusted watermarked image. The process consists of the coming steps. In Riyest, Shamir And Adleman rule the key is generated as follows.

Random prime numbers are selected such as a and b.

- i. Check a!=b
- ii. Evaluate Modulus n=axb
- iii. Evaluate z=(a-1)x(b-1)
- iv. Select public exponent e,1<e<z
- v. Evaluate secret exponent (dxe)modz=1
- vi. {n,e}is the public key, d is the secret key.
- vii. C=m<sup>e</sup>mod n(m-message,c-incrusted message)

Therefore incrusted form is described as number m,0<m<n-1.e and n are the public keys which is to be transmitted.

#### e) Extraction Process

In Extraction process the image is retrieved and the process consists of the coming steps:

i. Extract the incrusted watermark.

- Decrypt the watermark image applying acceptor secret key .lt remains confidential
- iii. Extract the hash value, patient id and Regular and single vector of the watermark image, and then finding the hash value with extracted original image.
- iv. If the hash values are equal the image is authenticated else image is discarded. The process for extracting the watermark is shown in fig 3.

#### Decoding Applying Rivest, Shamir And Adleman

Decoding involves the reverse process of inscription. In case of RIYEST, SHAMIR AND ADLEMAN rule, the image is decoded applying acceptor's secret key. Secret Key d is used to decrypt messages. m is the original message.

#### $c^{d}$ mod n=m

Finally the watermark image is formed. This watermarked image provides safety measure and authentication. The reversible watermark cannot be retrieved by an unauthorized person. This provides the major safety measure in the Human Management System.

#### EXPERIENTIAL RESULTS IV.

The experiential results of the suggested approach for authentication of medical image based on watermarking approach are discussed in this section. An application is programmed applying C#.NET language to implement this approach. authentication and honesty, Riyest, Shamir Adleman is a potential method for medical image. The performance parameters that are represented to measure the performance of the suggested approach

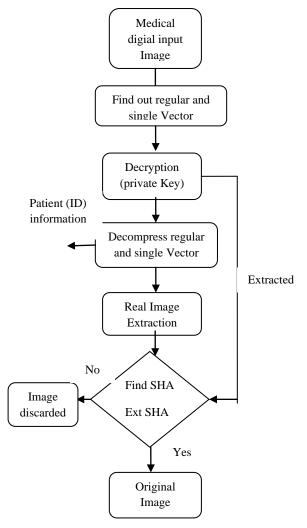

Figure 3: Extraction Process

Signal to Noise Ratio (SNR), Peak Signal to Noise Ratio (PSNR), Mean Square Error (MSE), and Bit Error Rate (BER). The original image before hiding the watermark and the authenticated image after hiding the watermark is displayed in Fig 4.

Experiential results shows that PSNR has high range values and it is consistent and the MSE has a least values therefore the quality of the image is not affected.BER is equal to zero for all the four Digital Image And Communication In Medicine image.SNR also has large values. The values predicted in Table 1.

Table 1: Output results of Digital Image And Communication In Medicine grayscale and color medical image

| S<br>N<br>o | Watermark<br>ed image | PS<br>NR  | MS<br>E   | B<br>E<br>R | SNR       |
|-------------|-----------------------|-----------|-----------|-------------|-----------|
|             |                       | 64.<br>96 | 0.2<br>73 | 0           | 73.3<br>9 |
|             |                       | 70.<br>91 | 0.3<br>45 | 0           | 67.8<br>9 |
|             |                       | 67.<br>32 | 0.2<br>56 | 0           | 74.2      |
|             |                       | 87.<br>23 | 0.3<br>87 | 0           | 63.2<br>9 |

Table 2: Output results of grayscale and color test image

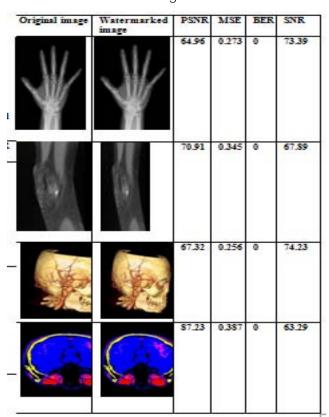

The results prove that the suggested approach is totally revertible, and the original image can be retrieved at the acceptor side without any distortion because of the R-S-Vector is extracted without errors. In table 1 and table 2 gray scale image and color medical image are compared with test image of color and grayscale. PSNR and SNR have higher values. In[1] the grayscale and color medical image is similar to the test image of grayscale and color watermark image. In the suggested approach the grayscale and color medical image is different from the test image. Therefore by applying symmetric inscription the performance measurements are consistent. Even though the Public key Inscription has its own undercover key and it is secure they are not consistent in the performance measurements.

#### V. Conclusion

Based on the Digital Image and Communication in Medicine image the watermarking approach is suggested. This approach is tested with color and grayscale of medical image as well as test image. The hash value based on SHA is regulated from the image. With the patient id, hash value and the compressed Regular and single vector watermark is formed and incrusted applying public key cryptography. Riyest, Shamir And Adleman is a secure public key inscription rule provides message safety measure. The quality measures such as PSNR, SNR, MSE and BER estimates

the safety measure of rules. Concluded results shows that BER equals 0, SNR and PSNR has a high consistent values.MSE have a low bit rate for all grayscale and color image. As in future work public key cryptography with SHA hash value can be in performed in convert domain for enhancing the safety measure.

#### References Références Referencias

- 1. G. Coatrieux, H. Ma^itre, B. Sankur, Y. Rolland, R. Collorec: Relevance of Watermarking in Medical Imaging. in Proc. of IEEE EMBS Int. Conf ITAB, Arlington, USA, 2000, pp.250-255.
- 2. X. Q. Zhou, H. K. Huang, and S. L. Lou: Authenticity and honesty of digital mammography image. IEEE Trans. on Medical Imaging, vol. 20, no. 8, pp. 784791, 2001.
- 3. Mohamed M. Abd-Eldayem.A Suggested Safety measure Approach Based On watermarking and Inscription for Digital Imaging and communications in medicine, Egyptian Message Journal, 2012.
- Secure Watermarking Pattern Applying R-S Sha Vector Rule For Privacy In Medical Cloud. Ishwarya.V, Thamarai Selvan
- Planitz, B.M., Maeder, A.J.:" A Study of Block-Based Medical Image Watermarking Perceptual Similarity Metric", In: Proceedings in DICTA 2005, p. 70,2005.
- M. Naor, B. Pinkas," Visual authentication and identification", Lecture Notes in Computer Science, vol 1294, pp.322,1997.
- Xiaoqing Tan, Qiong Zhang," A Kind of Verifiable Cryptography Visual Scheme", International Conference on Emerging Intelligent Information and Web Technologies, 2013.
- R. G. van Schyndel, A. Z. Tirkel, and I. D. Svalbe, "Key independent watermark detection,"in Proc. IEEE Int. Conf: Multimedia Computing and Systems, Florence, Italy, pp. 580-585,1999.
- 9. J. J. Eggers, J. K. Su, and B. Girod, "Public key watermarking by eigenvectors of linear converts," in Proc. Eur. Signal Processing Conf., Tampere, Finland, Sept. 2000.
- 10. Coatrieux G, Lecornu L " A review of image watermarking applications healthcare". in Proceedings of the 28th Annual International Conference of the IEEE: Engineering in Medicine and Biology Society, EMBS, 2006.
- 11. Memon N. Watermarking of medical image for content authentication and copyright protection. PhD thesis, Pakistan: Faculty of Computer Science and Engineering, GIK Institute of Engineering Sciences and Technology; May 2010.
- 12. Zain J M, Baldwin L P, Clarke M ,"Reversible watermarking for authentication of Digital Image And Communication In Medicine image", Proc. 26 th

- Annu. Int. Conf. Eng. Med. Biol. Soc. (EMBC 2004) 2: 3237-3240, 2009
- 13. P. Wong, "A Public Key Watermark for Image Verification and Authentication, "Proceedings of ICIP' 98, pp. 425-429, 1998.
- 14. Zhou X Q, Huang H K, "Authenticity and honesty of digital mammography image", IEEE Trans. Med. Imag. 20 (no. 8): 784-791,2001.
- 15. B. Mathon, "Development of safe watermarking methods for tracing of multimedia contents", International thesis cotutelle, University of Grenoble and of Louvain, 2011.
- 16. C.S. Woo, J. Du, and B. Pham, Multiple watermark method for privacy control and tamper detection in medical image, WDIC2005 pages, Australia, February, pp. 59-64,2005.
- 17. L.O.M. Kobayashi, S.S. Furuie, and P.S.L.M. Barreto, Providing Honesty and Authenticity in DIGITAL IMAGE AND COMMUNICATION IN MEDICINE Image: A Novel Approach, IEEE Trans Inform Technol Biomed, 2009.
- 18. F. Hartung and B. Girod, "Fast public-key watermarking of compressed video," In Proc. Of the IEEE Intl. Conf on Image Processing 1997, vol. 1, pp. 528-531, October 1997.
- 19. H. M. Chao, C.M. Hsu, S.G. Miaou, "A Information Hiding Approach With authentication, Integration, and Con dentiality for Electronic Patient Records", IEEE Transactions on Message Technology in Biomedicine, Vol. 6, No. 1, pp. 46-53, March 2002.
- 20. S. G. Miaou, C. M. Hsu, Y. S. Tsai, H. M. Chao, "A Secure Information Hiding Approach Heterogenous Information Combining Capability for Electronic Patient Records", Proceedings of IEEE International Conference in Medicine and Biology Society (EMBC'00), Chicago, USA, Vol. 1, pp. 280-283, 2000.
- 21. A. Kannammal, S. Subha Rani, K. Pavithra, "Authentication of DIGITAL **IMAGE** AND COMMUNICATION IN MEDICINE medical image applying independent component analysis (ICA)", Int J Med Eng Inform 4,2012.
- Bogumi," 22. Dariusz An asymmetric watermarking scheme resistant against geometrical distortions" Elsevier B.V.2005.
- 23. B.Nassir, R.Latif, A.Toumanari," Secure transposal of medical image by watermarking approach" IEEE 2012.
- 24. M. Kutter, "Digital ImageWatermarking: Hiding Message in Image", PhD thesis, University of Rhode Island, Kingston, USA, 1999.
- 25. C.-T. Hsu, J.-L. Wu, "Hidden Digital Wateramrks in Image", IEEE Transactions on Image Processing. Vol. 8, pp. 58-68, 1999.
- 26. G.-J. Yu, "Digital Image Watermarking for Copyright Protection and Authentication", PhD Thesis, National Central University, Taiwan, R.O.C, 2001.

- 27. Memon N, Gilani S. Adaptive information hiding scheme for medical image applying integer wavelet convert. In: IEEE international conference on emerging technologies, Islamabad, Pakistan; 2009.p. 221–4.
- 28. Bouslimi D, Coatrieux G, Roux C. A joint inscription/watermarking rule for verifying the reliability of medical image: application to echographic image. Comput Methods Programs Biomed 2012; 106 (1):47–54.

## This page is intentionally left blank

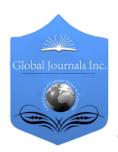

## GLOBAL JOURNAL OF COMPUTER SCIENCE AND TECHNOLOGY: H INFORMATION & TECHNOLOGY

Volume 15 Issue 4 Version 1.0 Year 2015

Type: Double Blind Peer Reviewed International Research Journal

Publisher: Global Journals Inc. (USA)

Online ISSN: 0975-4172 & Print ISSN: 0975-4350

### Effectiveness of Our New Right-to-Left English Transcription on Arabic Learning Using the Reversed Image -Support in Arabic E-Learning System for the Beginners-

#### By Ahmed MOSA & Katsuhiko KAKEHI

Waseda University, Japan and Tanta University, Egypt Waseda University, Japan

Abstract- Arabic language differs from other languages in some features such as right-to-left writing, unfamiliar letters and sounds, using one of the letter's forms depending on the letter's position in a word, and attaching a diacritical mark to a letter to show how it is pronounced. It is important to provide a new transcription that follows Arabic direction and to help non-Arabic speakers to locate the letters corresponding to Arabic letters and their attached diacritical marks to read them. We invented a new transcription system for Arabic in which we transcribed every Arabic unit (an Arabic letter with an attached diacritical mark) by an English unit (an uppercase with a lowercase letter); we reversed the images of all English units horizontally. The new reversed transcription matches the direction of the Arabic writing. Our main aim is to apply this transcription in our new Arabic e-learning system as an on-demand support which let the learners read Arabic text itself at their own pace. This paper shows how our reversed image transcription works, especially for the beginners.

Keywords: reversed image, arabic learning, transcription, e-learning.

GJCST-H Classification: K.3.1 I.2.6

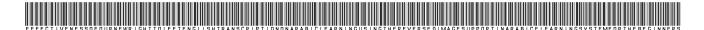

Strictly as per the compliance and regulations of:

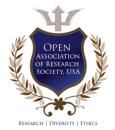

© 2015. Ahmed MOSA & Katsuhiko KAKEHI. This is a research/review paper, distributed under the terms of the Creative Commons Attribution-Noncommercial 3.0 Unported License http://creativecommons.org/licenses/by-nc/3.0/), permitting all non-commercial use, distribution, and reproduction inany medium, provided the original work is properly cited.

## Effectiveness of Our New Right-to-Left English Transcription on Arabic Learning Using the Reversed Image -Support in Arabic E-Learning System for the Beginners-

Ahmed MOSA<sup>a</sup> & Katsuhiko KAKEHI<sup>a</sup>

Abstract- Arabic language differs from other languages in some features such as right-to-left writing, unfamiliar letters and sounds, using one of the letter's forms depending on the letter's position in a word, and attaching a diacritical mark to a letter to show how it is pronounced. It is important to provide a new transcription that follows Arabic direction and to help non-Arabic speakers to locate the letters corresponding to Arabic letters and their attached diacritical marks to read them. We invented a new transcription system for Arabic in which we transcribed every Arabic unit (an Arabic letter with an attached diacritical mark) by an English unit (an uppercase with a lowercase letter); we reversed the images of all English units horizontally. The new reversed transcription matches the direction of the Arabic writing. Our main aim is to apply this transcription in our new Arabic e-learning system as an ondemand support which let the learners read Arabic text itself at their own pace. This paper shows how our reversed image transcription works, especially for the beginners. We compared the effectiveness of using our reversed transcription with that of using a conventional left-to-right transcription, through a workshop and questionnaire. The results show that our reversed transcription helps the participants of the workshop in locating the English unit in the transcription correctly for any Arabic unit in any word in a feasible time. Moreover, the participants read the reversed transcription correctly and they preferred the reversed transcriptionthan the conventional one. The participants reported that the reversed transcription is helpful, convenient and easy in self-training. The results suggest that the reversed image transcription is a helpful support for the beginners to start reading Arabic text in a short time compared with the conventional transcription.

Keywords: reversed image, arabic learning, transcription, e-learning.

#### Introduction I.

ny learning system of Arabic has the great challenge to let the learners get used to Arabic script, read Arabic letters one by one with it sattached diacritical mark, and read Arabic words. Arabic, as a matter of fact, differs from other languages especially in its script.

The Arabic way of text is as follows. There are 29 letters and 10 diacritical marks. A sentence is a sequence of words arranged right-to-left. A word is a sequence of letters with attached diacritical marks arranged right-to-left and connected to each other. Each Arabic letter has four forms. One form is an independent, original or single form and the other three forms are dependent. Dependent forms change according to the position of a letter in a word, as exemplified in Table 1withletter "w" which is pronounced "s".

Each letter shows a syllable with an attached diacritical mark. Basically each letter itself designates the leading consonant of a syllable. An attached diacritical mark indicates how to read a syllable with the leading consonant: (1) the consonant with a vowel, (2) the consonant only, (3) the consonant twice with a vowel, and (4) leading consonant with a vowel ending with "n", as shown in Table 2. There are three vowels "a", "i" and "u" used in Arabic language [1, 2, 3 and 7].

"س" Table 1: Example of the four forms for the letter

| Dep  | Independent |           |              |
|------|-------------|-----------|--------------|
| End  | Middle      | Beginning | form         |
| form | form        | form      | 101111       |
| _س   |             |           | <del>س</del> |

Author α: Waseda University, Japan and Tanta University, Egypt. e-mail: ahmed mosa egypt@fuji.waseda.jp

"س" Table 2: Example of the diacritical marks with letter

|               | سٌ  | سٍ  | سً  | سُّ | سِّ | سَّ | سْ | سُ | س  | سَ |
|---------------|-----|-----|-----|-----|-----|-----|----|----|----|----|
| Transcription | sun | sin | san | ssu | ssi | ssa | S  | su | si | sa |

Fig. 1 shows the Arabic greeting "السلام عليكم" which means "Peace be upon you" or simply means "Hello". This text is as an example of the informal Arabic text in which there are no diacritical marks attached to the Arabic letters. Fig. 2 shows an example of the formal Arabic text in which diacritical marks are attached to the Arabic letters. This form is used in the Quran book. And this form is basically used in the Arabic learning text books, since beginners in Arabic learning cannot read Arabic syllables without attaching diacritical marks.

Fig. 1: Arabictext without diacritical marks

السلام عليكم

Fig. 2: Arabic text with diacritical marks

Each Arabic letter and its attached diacritical mark look as a unit of script. Fig.2 shows that Arabic text is written in units. There is a property that once the beginner can identify, read and remember every Arabic unit one by one, he/she can read any Arabic script. In Arabic learning for children, usual way is repetitive lessons to read and remember every Arabic unit, but it is not good for the adults. It is not endurable for them to repeat pronouncing lessons only for remembering Arabic units. Arabic learning for the adults should start with teaching sample sentences, phrases, expressions until they get used to Arabic text and start readingit. Transcription should be used to help the learners to read Arabic units. Transcription must have a property of locating the letter(s) that is corresponding to every Arabic unit in a word.

Currently, English transcription is the most common one all over the world for Arabic in textbooks, dictionaries and e-learning systems, since English is used and learned worldwide. In English transcription, as shown in Fig. 3. letters are arranged left-to-right [5, 19. 20, 21, 23 and 24]. There is a conflict in direction between Arabic text and its transcription. Learners tend to read the transcription itself left-to-right as they read English text and rarely take care of Arabic script.

Fig. 3: Example of conventional transcription for Arabic

اَلسَّلامُ عَلَيْكُمْ assalamualykum

Moreover, the number of English letters in the transcription is not equal to the number of Arabic units in a word, as shown in Fig. 3, for various reasons. Some consonantsin the Arabic units are transcribed by a single English letter and others are transcribed by two English letters. Also, some diacritical marks in the Arabic units are transcribed by a single English letter, others are transcribed by two English letters and one diacritical mark is not transcribed by English letters. Moreover, both Arabic letters and their attached diacritical marksin the units are transcribed by lowercase letters [6, 8, 15, and 16]. This difference in the numbers makes beginners find difficulty to locate the English letter(s) in the transcription corresponding to the Arabic unit [11].

We invented a new transcription system for Arabic script. It uses English letters because English letters are familiar to learners worldwide. We chose some English letters from the IPA transcription system and others from the LC system [22].

Our transcription consists of units; a unit transcribing an Arabic unit consists of two English letters: one in uppercase that corresponds to the Arabic letter, and the other in lowercase that corresponds to the attached diacritical mark.

In our transcription, we reversed the image of all English units horizontallyas "Through the Looking-Glass" and connected them to each other [4, 9 and 12]. Reversing the image of all English units shows the whole transcription as it is arranged right-to-left to match Arabic direction, and shows each English unit itself in reversed form to match its Arabic unit in direction. Reversed transcription allows readers' eyes to move in the direction of Arabic script, lets readers read each transcription unit automatically right-to-left, and make them remember how to read the Arabic unit. When we showed our reversed English units to some non-Arabic speakers, they understood that these reversed units are arranged right-to-left and they read it in that order without any explanation [13].

Table 3 shows an example of the Arabic word . It means "Home" and it is pronounced as "bay-tu". It consists of three units. These units, in independent form, are "بَ", "يُ" and "ثَ" right-to-left. Each of these units is transcribed by our English unit as "Ba", "Y." and "Tu". Note that "Y." means "Y" without avowel. The English units are "BaY. Tu" left-to-right, and learnersread them left-to-right, since English letters are used in this direction. Learners find it difficult to locate the transcription unit for a given Arabic unit because of the conflict of direction especially when a word consists ofmany units. If we arranged the English units right-toleft, transcription became "TuY.Ba" and learner might read it left-to-right as "tuyba" [13]. Thus, we decided to reverse all the images of English units and connected them, as shown in the table.

Table 3: Developing the reversed image transcription system

| Arabic word of three units right-to-left                                                          | بَیْث                       |
|---------------------------------------------------------------------------------------------------|-----------------------------|
| Three Arabic units right-to-left English units left-to-right                                      | بَ يْ تُ<br>BaY.Tu          |
| Three Arabic units right-to-left English units right-to-left                                      | بَ يْ تُ<br>Tu Y. Ba        |
| Three Arabic units right-to-left Reversed image of all English units                              | <i>بَ يْ</i> تُ<br>Ba Y. Tu |
| Arabic word of three units right-to-left<br>Reversed image right-to-left<br>English transcription | بَیْث<br>BaY.Tu             |

We call our reversed image right-to-left transcription system "RIT". RIT reflects the mechanism of the Arabic unit and the direction of the Arabic script. When we used RIT, we found that non-Arabic speakers did not need training to read the units of RIT, they became accustomed with RIT, and they welcomed it [11, 12, and 13]. Our expectationis that RIT supports the beginners to start reading Arabic units in a short time, and that therefore, beginners read Arabic text easily.

#### II. OBJECTIVES

We will show, by data, how RIT supports the non-Arabic speaking begin nerstoread Arabic text by locating the transcription unit for any Arabic unit in a wordeasily and correctly, and supports them in reading the located unit correctly. We will show also how the beginners preferred RIT.

#### III. Workshop and Questionnaire

It is important to compare the results of using RIT with the results of using one of the traditional left-to-right English transcription systems. Therefore, we chose BATR (Bikdash Arabic Transliteration Rules) [19].BATR does not use any special marks and it is expected that the beginners read BATR script easily.

We designed a workshop to compare how well the beginners read an Arabic unit by locating and reading an English unit corresponding to it in the transcription. Either in RIT or in BATR.

And we designed a questionnaire to ask the beginners which transcription they prefer in reading Arabic units, RIT or BATR. We asked volunteers for our workshop and questionnaire. We conducted the

workshop and the questionnaire with some of those volunteers; we call them "participants". All participants had no experience in Arabic.

#### a) The participants

The participants were non-Arabic speaking beginners in Arabic learning. Most of them were students in the YUAI School for Arabic language learning in Tokyo. They were of different nationalities. They covered a wide range of profiles, including cultural backgrounds, ability of foreign languages learning, age, gender, studying majors, jobs, and experience in Arabic, as shown in Table4. Some of them were students of high school, students of university, or graduates of university. We tested all the participants before applying the workshop and they did not read Arabic units,. There were two groups of the participants, group1 was of 14 participants:  $G_1 = \{G_1, G_2, ..., G_{14}\}$  and group2 was of 20 participants:  $G_2 = \{G_{15}, G_{16}, ..., G_{34}\}$ . All participants were 34:  $G_3 = \{G_4, G_2, ..., G_{34}\}$ .

Table 4: The participants

| Number of            | Number of participants |    |    |  |  |  |
|----------------------|------------------------|----|----|--|--|--|
| Number of            | Number of participants |    |    |  |  |  |
|                      | Bangladesh             | -  | 2  |  |  |  |
|                      | China                  | -  | 1  |  |  |  |
| Nationalities        | India                  | -  | 2  |  |  |  |
| Ivalionalities       | Indonesia              | -  | 1  |  |  |  |
|                      | Japan                  | 14 | 13 |  |  |  |
|                      | USA                    | 1  | 1  |  |  |  |
| Foreign              | No foreign<br>language | 2  | 6  |  |  |  |
| Foreign<br>languages | 1 foreign<br>languages | 7  | 10 |  |  |  |
|                      | 2 foreign              | 2  | 3  |  |  |  |

|               | languages     |    |    |
|---------------|---------------|----|----|
|               | 3 foreign     | 2  | 1  |
|               | languages     |    | ı, |
|               | 5 foreign     | 1  |    |
|               | languages     | ı  | _  |
|               | 11 - 20 years | -  | 3  |
|               | 21 – 30 years | -  | 7  |
|               | 31 – 40 years | 9  | 5  |
| Ages          | 41 – 50 years | 2  | 5  |
|               | 51 – 60 years | 2  | -  |
|               | 61 – 70 years | -  | -  |
|               | 71 – 80 years | 1  | -  |
| Gender        | Male          | 4  | 7  |
| Gender        | Female        | 10 | 13 |
| Interested in | Yes           | 13 | 20 |
| Arabic        | No            | 1  | -  |

#### Preparing word sets for the workshop

We prepared two sets of Arabic words: X = $\{X_1,X_2,\dots,X_5\}$  and  $\mathbf{Y}=\{Y_1,Y_2,\dots,Y_5\},$  as shown in Table 5. Hereafter we write the index set as  $I = \{1, 2, ..., 5\}$ . Each word in **X** and **Y** has a designated Arabic unit in it. This unit is called a sample unit for the word. In Table 5,

each sample unit is marked red. For convenience of readers, each Arabic word in Table 5has a transcription in BATR and RIT. In eachtranscription, colored red are English units correspond to the sample Arabic units.

The number of Arabic units in a word w is called length of the word and denoted by I(w). Each Arabic unit in a word is numbered starting from 1 right-to-left. The number given to the marked unit in a word w is called the Arabic sample position of wand denoted by p(w). Note that  $1 \le p(w) \le l(w)$  holds by definition. We chose words as  $I(X_i) = I(Y_i) = L(i)$  and  $s(X_i) = s(Y_i) = S(i)$  hold for  $i \in I$ where L and S are defined by the Table 6. We chose those length values because Arabic words are of a single unit of different lengths up to 10 units in the usual Arabic learning materials for beginner [1, 2, 3 and 6]. Note that both of  $X_1$  and  $Y_1$  is special case indicating a single Arabic unit.

It was difficult to ask the participants to locate, read, and show their preference in all positions in all words. We decided to ask the participants about only one sample position for an Arabic unit in each word of X

Table 5: X and Y word sets

|                  |              | Words sets               | BATR                            | RIT                                             |
|------------------|--------------|--------------------------|---------------------------------|-------------------------------------------------|
|                  | $X_1$        | ٠,                       | ru                              | Ru                                              |
|                  | $X_2$        | <u> </u>                 | qeflu                           | QiF.Lu                                          |
| $X_{\mathbf{i}}$ | كَتِيبَةِ Хз |                          | katee <mark>pa</mark> te        | KaTiYi <b>B</b> aTu                             |
|                  | $X_4$        | مَنْ ظَوُمَاتٌ           | manzuu <mark>ma</mark> atun     | MaN. ZuWu <mark>Ma</mark> ÁaTū                  |
|                  | $X_5$        | إلِـ كُ تُ رُونِ يَّـاتُ | ilekturuune <mark>ya</mark> atu | li Li K. Tu Ru Ni <b>Ya Å</b> a Tu              |
|                  | $Y_1$        | শ্র                      | ka                              | Ка                                              |
|                  | $Y_2$        | <mark>کِ ٹ</mark> ـ ژ    | ki <mark>n</mark> zu            | Ki <mark>N</mark> .Zu                           |
| $Y_{\mathbf{i}}$ | $Y_3$        | كَثِيِرَةُ               | kathee <mark>ra</mark> tu       | Ka <b>θiYi<mark>Ra</mark>T</b> u                |
|                  | $Y_4$        | مَ قُ طُ وُهِ اَتُ       | maqtuu <mark>fa</mark> ata      | MaQ. ŢuWu <mark>Fa</mark> ÅaTŭ                  |
|                  | $Y_5$        | مُسْتَخُلُصاتَهُمْ       | mostakhlassaatahum              | MuS.Ta <b>Ķ.L</b> aŞa <b>Å</b> a <b>Ta</b> HuM. |

Table 6: Functions L and P

| 1    | 1 | 2 | 3 | 4 | 5  |
|------|---|---|---|---|----|
| L(i) | 1 | 3 | 5 | 7 | 10 |
| S(i) | 1 | 2 | 4 | 5 | 8  |

Table 7 shows Arabic letters of the sample units of X words and Y words. Y words are slightly more difficult than X words in some points. X covers 15 letters and Y covers 18 letters. There are same 12 letters included in both X and Y. X contains only 1 letter of Arabic specific sound; whereas Y contains 3 letters of

Arabic specific sounds. Each of X and Y contains most of the 10 diacritical marks. Table 8 lists all the sample Arabic units in X and Y. No Arabic letters of Arabic specific sound is included there and anybody can read those transcriptions easily.

Letters Transcription 3 4 2 3 m 2 2 r 2 ١ i ف أى k 2 1 1 2 1 ن n Usual 2 1 W Sounds 2 1 ي y ä 1 1 t ق 1 2 a 1 b 1 ٥ h zz: like "z" sound but ظ Specific ÷ kh: no similar English sound 1 Sounds ss: like "s" sound but 1 ص stronger tt: like "t" sound but stronger

Table 7: States of words in X and Y

Table 8: Sample units of X and Y

|    | Arabic Transcription  |            |        |          |  |  |  |  |  |  |
|----|-----------------------|------------|--------|----------|--|--|--|--|--|--|
| C  | -4-                   | Arabic     | Transo | cription |  |  |  |  |  |  |
| 50 | ets                   | letter     | BATR   | RIT      |  |  |  |  |  |  |
|    | $X_1$                 | ć          | ru     | Ru       |  |  |  |  |  |  |
|    | $X_2$                 | ڣ          | f      | .न       |  |  |  |  |  |  |
| X  | $X_3$                 | J·         | pa     | Ba       |  |  |  |  |  |  |
|    | $X_4$                 | نم         | ma     | Ма       |  |  |  |  |  |  |
|    | $X_5$                 | يَ         | уа     | Ya       |  |  |  |  |  |  |
|    | $Y_1$                 | Ü          | lu     | LU       |  |  |  |  |  |  |
|    | $Y_2$                 | <b>ن</b> ٠ | n      | .И       |  |  |  |  |  |  |
| Y  | <i>Y</i> <sub>3</sub> | سَ         | sa     | Sci      |  |  |  |  |  |  |
|    | $Y_4$                 | و:         | fa     | Fa       |  |  |  |  |  |  |
|    | <i>Y</i> <sub>5</sub> | ٿ          | ta     | Τα       |  |  |  |  |  |  |

#### c) Preparing card sets for the work shop

We prepared two sets of cards:  $\mathbf{B} = \{B_1, B_2, ..., B_5\}$  and  $\mathbf{R} = \{R_1, R_2, ..., R_5\}$ , as shown in Fig. 4.  $B_i$  contains  $X_i$  with its transcript in BATR for  $i \in I$  and

 $R_i$  contains  $Y_i$  with its transcript in RIT for  $i \in I$ . Words on cards are marked red on their designated position. We apply functions I and s to those cards by defining  $I(B_i) = I(R_i) = L(i)$  and  $s(B_i) = s(R_i) = S(i)$  for  $i \in I$ . Each word has its transcription printed below it. Each sample unit is marked by red color, as shown in Fig. 4. We write all the cards as  $C = B \cup R$ .

#### d) Applying the workshop

We started the workshop by telling the participants the aim of the workshop. We explained the introduction of the Arabic to the participants. We showed an example of the Arabic text with the transcription in BATR and in RIT by a panel like Fig. 5 to tell them how each transcription is used to locate the English unit corresponding to an Arabic unit and to read it.

To each participant, we showed  $\boldsymbol{B}$  cards one by one and then we showed  $\boldsymbol{R}$  cards one by one, and on each card, we asked him/her to locate the English unit corresponding to the marked Arabic unit, point to the located English unit, and read the located English unit. For  $\boldsymbol{G}_1$ , we showed the cards sequentially in the order of Fig. 4, but for  $\boldsymbol{G}_2$  randomly.

The time spent for both locating the English unit and pointing to it in each card was measured by seconds using a wrist watch and there is a measuring error of -0.5 to +0.5 second. We call this measured time "locating time". The accuracy of the pointing out in each card was judged as 1 if it is correct and as 0 if it is wrong. We call this value "locating accuracy". The accuracy of reading the pointed unit in each card was

judged as 1 if it is correct and 0 if it is wrong. We call this value "reading accuracy".

Fig. 4: Workshop cards B and R

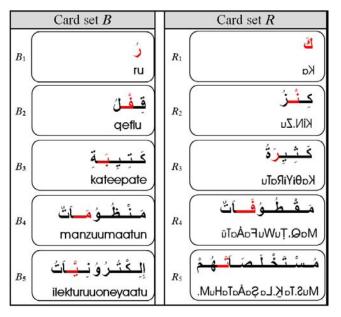

Fig. 5: An example of BATR and RIT

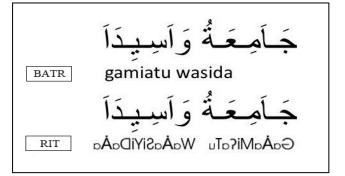

#### e) Applying the guestionnaire

We applied the questionnaire after the workshop. At first, we told the participants the aim of the questionnaire. To each participant, we showed a card pair  $(B_i, R_i)$  for  $i \in I$  in order. During showing every card pair, we pointed out the correct English unit. Then, we asked him/her "which one do you prefer, RIT transcription or BATR transcription, to locate the English unit for the marked Arabic unit?". We recorded each preference as 1 if  $R_i$  is preferred and 0 if  $B_i$  is preferred. We call this value "preference". We write the card pair as  $\mathbf{D} = \{D_1, ..., D_5\}$  and  $D_i = (B_i, R_i)$  for  $i \in \mathbf{I}$ .

#### IV. THE RESULTS

obtained locating time Data are (1) t(c,g) for  $c \in C$ ,  $g \in G$ : integer, (2) locating accuracy a(c,g) for  $c \in C$ ,  $g \in G$ : 1 or 0, (3) reading accuracy r(c,g) for  $c \in C$ ,  $g \in G$ : 1 or 0, and (4) preference f(d,g) for  $d \in \mathbf{D}$ ,  $g \in \mathbf{G}$ : 1 or 0. We may consider all the data and subsets of them. We write the name t, a, r or f itself to represent all the data, and subscripted names to represent subsets of the data. For example,  $t_R$  for  $\{t(c,g)|c \in B, g \in G\}, a_{R_2} \text{ for } \{a(R_2,g)|g \in G\} \text{ And }$  $r_{R,G_2}$  for  $\{r(c,g)|c \in R, g \in G_2\}$ .

We ascertained statistically that, on each measurement item, the data obtained from  $G_1$  and the data obtained from G share a common population. We applied Mann-Whitney test on  $t_{c,G_1}$  vs.  $t_{c,G_2}$  for  $c \in C$  and Pearson's chi-squared test on  $a_{c,G_1}$  vs. $a_{c,G_2}$  for  $c \in C$ ,  $r_{c,G_1}$ vs.  $r_{c,G_2}$  for  $c \in C$  and  $f_{d,G_1}$  vs.  $f_{d,G_2}$  for  $d \in D$ . All tests failed to deny the null hypotheses with p < .01. And we decided to merge the data into a group of 34 participants, namely as *G*, and then investigate it.

There are two cases that have rather small pvalue, whereas p>0.18 in the others. One case is  $t_{B_3,G_1}$ vs.  $t_{B_3,\mathbf{G}_2}$  at p=.086, and another  $t_{R_4,\mathbf{G}_1}$  vs.  $t_{R_4,\mathbf{G}_2}$  at p=.013. It looks rather delicate to say that the hypnosis seems to hold for the latter case, which we will look into in 5.

#### a) Locating time (t)

 $B_1$  card and  $R_1$  card contains a special word that consists of a single Arabic unit, and basically there is no need for long time to locate the English unit corresponding to the single Arabic unit. Table 9 summarizes stats of  $t_{B_1}$  and  $t_{R_1}$ .

Table 9:  $t_{B_1}$  and  $t_{R_1}$ 

|           | Minimum | Maximum | Average |  |
|-----------|---------|---------|---------|--|
| $t_{B_1}$ | 1       | 2       | 1.9     |  |
| $t_{R_1}$ | 2       | 3       | 2.3     |  |

We consider the general cases, namely, the subsets of the data  $\mathbf{B} = \{B_2, ..., B_5\}$  and  $\mathbf{R} = \{R_2, ..., R_5\}$ to investigate how locating time  $t_{\vec{R}}$  and  $t_{\vec{R}}$  changes depending on the sample position by the linear regression and obtained are the equations (1) and (2) by taking *x* for sample position and *y* for locating time.

$$y = -1.2 + 2.8 x$$
 (1) for  $t_{\overline{B}}$   
 $y = 1.8 + 0.3 x$  (2) for  $t_{\overline{R}}$ 

The correlation coefficient is +0.96 with p<.001for  $t_{\vec{B}}$ , and +0.70 with  $\rho$ <.001 for  $t_{\vec{R}}$ . On Fig. 6, plotted are the data  $t_{\it B}$  and  $t_{\it R}$ , and drawn are the lines of Equation (1) and (2).

Fig. 6: Locating time on Arabic sample position

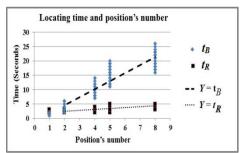

#### b) Locating accuracy (a)

On each cardof  ${\it B}$  and  ${\it R}$ , we count the participants who located correctly as follows.

$$ar{a}_{B}(i) = \sum_{g \in G} a(B_i, g)$$
 for  $i \in I$ ,  
 $ar{a}_{R}(i) = \sum_{g \in G} a(R_i, g)$  for  $i \in I$ .

We call them "locating accuracy count" or "accuracy count" for short. The results of accuracy counts are shown in Fig.7.

Fig. 7: Accuracy counts

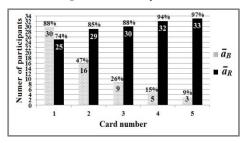

#### c) Reading accuracy

On each card in C, we count the participants who read correctly the English units that they located, no matter correctly or not. All the participants read the located units on all cards correctly except those located units on  $R_2$ , on which 30 among 34 participants read the located units correctly.

#### d) Preference (f)

For each card pair in *D*, we count the participants who preferred RIT, namely who got preference value 1, as follows.

$$\bar{f}(i) = \sum_{g \in G} f(D_i, g)$$
 for  $i \in I$ .

We call them "preference count". The results of preference counts are shown in Fig. 8.

Fig. 8: Preferencecounts

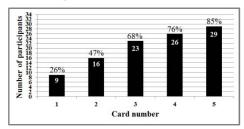

#### e) Looking into personal behavior

We have treated the participants only as a group and we have not looked into the personal behavior in 4.1 - 4.4. Now we look into some of the properties that may depend on personal difference.

#### i. Accuracy score

For each participant  $g \in G$ , we count how many cards he/shegot locating accuracy value 1 as follows.

$$\tilde{a}_{R}(g) = \sum_{c \in R} a(c, g) \text{ for } g \in G$$
,

$$\tilde{a}_{B}(g) = \sum_{c \in B} a(c, g) \text{ for } g \in G$$
.

We call them "locating accuracy score", or "accuracy score" for short, for  $\boldsymbol{R}$  and  $\boldsymbol{B}$ , By definition

 $0 \le \tilde{\alpha}_R(g) \le 5$  and  $0 \le \tilde{\alpha}_B(g) \le 5$  for  $g \in G$ . Fig. 9 shows the histograms of participants on their accuracy score

Fig. 9: Histogram of participants on accuracy score

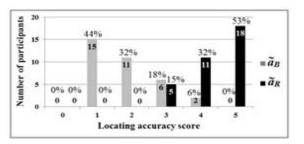

We count the participants on each pair of accuracy scores for  ${\it B}$  and  ${\it R}$ . Table 10 shows these counts.

Table 10: Number of participants on each pair of accuracy scores

|                    |   | Accuracy score for R |  |   |   |   |   |   |
|--------------------|---|----------------------|--|---|---|---|---|---|
|                    |   | 0 1 2 3 4 5          |  |   |   |   | 5 |   |
|                    | 0 |                      |  |   |   |   | / |   |
| A                  | 1 |                      |  |   | 2 | 5 | 8 |   |
| Accuracy           | 2 |                      |  |   | 1 | 5 | 5 | 1 |
| score for <i>B</i> | 3 |                      |  | 1 |   | 1 | 4 |   |
|                    | 4 |                      |  |   | 1 |   | 1 |   |
|                    | 5 |                      |  |   |   |   |   | 1 |

#### ii. Preference score

For each participant  $g \in G$ , we count how many card pairs he/she got preference value 1 as follows.

$$\tilde{f}(g) = \sum_{c \in \mathbf{D}} f(c, g)$$
 for  $g \in \mathbf{G}$ .

We call them "preference score". By definition,  $0 \le \tilde{f}(i) \le 5$ . Fig. 10 shows the histogram of participants on their preference score.

Fig. 10: Histogram of participants on the preference score

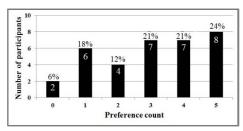

#### iii. Accuracy scores and preference score

For each participant  $g \in G$ , we consider the difference of the two accuracy scores for R and B as follows:

$$z(g) = \tilde{\alpha}_{R}(g) - \tilde{\alpha}_{R}(g)$$
 for  $g \in G$ 

We call them "accuracy score difference". The difference z(g) ranges -5 to 5 by definition, but actually it ranges only  $-1 \le z(g) \le 4$  for  $g \in \mathbf{G}$ .

We count participants on each pair of their preference score and accuracy score difference. Table 11 shows those counts.

Table 11: Number of participants on each pair of preference score and difference of two accuracy scores

|                  | accuracy score difference |   |   |    |   |    |    |
|------------------|---------------------------|---|---|----|---|----|----|
|                  | -1                        | 0 | 1 | 2  | 3 | 4  |    |
| Preference score | 0                         |   |   |    |   | 2  | /  |
|                  | 1                         |   | 1 | (1 | 2 | 1  | 1) |
|                  | 2                         |   |   |    | 3 | 1_ |    |
|                  | 3                         |   |   |    | 1 | 3  | 3  |
|                  | 4                         | 1 |   | 1  | 4 |    | 1  |
|                  | 5                         |   |   | 1  | 1 | 3  | 3  |

We count participants on each pair of their preference score and accuracy score for R. Table 12 shows those counts.

Table 12: Number of participants on each pair of preference score and accuracy score for *R* 

|                     |   | Accuracy score for R |   |   |   |   |   |
|---------------------|---|----------------------|---|---|---|---|---|
|                     |   | 0                    | 1 | 2 | 3 | 4 | 5 |
| Preference<br>score | 0 |                      |   |   |   | 1 |   |
|                     | 1 |                      |   |   | 2 | 2 | 2 |
|                     | 2 |                      |   |   |   | 3 | 1 |
|                     | 3 |                      |   |   |   |   | 6 |
|                     | 4 |                      |   |   | 3 | 1 | 3 |
|                     | 5 |                      |   |   |   | 3 | 5 |

#### DISCUSSION

Though  $G_1$  and  $G_2$  were different groups of participants, and showing the cards were applied in different orders, sequentially and randomly, the results showed that there were no significant differences detected by the statistical testing between the data obtained from  $G_1$  and the data obtained from  $G_2$ . So that, we merged the data of  $G_1$  and  $G_2$  to gether and we analyzed them as data of one group. These results also showed that the difference of showing the cardsis regarded as having a little effect on the measured data.

We will discuss the results based on the standpoint that the differences between R cards and Bcards are due to the differences between RIT and BATR. As mentioned in 3.3, the workshop was applied by using **B** cards including **X**Arabic words with BATR and using **R** cards including YArabic words with RIT. So that X and Yare similar to each other and differences between them could not affect the results of the workshop. Therefore, only the difference between RIT and BATR affected the results.

#### a) Locating time

We designed RIT considering that reversing the image of all English units as a whole results in that the transcription units run right-to-left along with the Arabic units. The beginners in a previous trialeasily knew, by onlyan example like Fig. 5, how they could locate an English unit in RIT that corresponds to a given Arabic unit, namely, it is only to look at the English unit just below that Arabic unit [12]. We expected, therefore, that the beginners take just a short time in locating English units in RIT. And we measured, by sampling, how long the participants take for locating English units in RIT, to see that it is really a short time.

Fig. 6 shows that locating time on *R* cards, or cards transcribed in RIT, remains short even when cards contain longer words. Equation (2) tells us that locating time increases linearly on the Arabic sample unit position, and its increment is about 0.3 sec. per position, and, for example, the expected time in locating for the 10<sup>th</sup> Arabic sample positionis still less than 5 sec., which is surely said short or feasible to know how to read an Arabic unit either for first time or learned before but not recalled.

For locating time on **B** cards, or cards transcribed in BATR, Fig.6 shows that locating time increases rapidly along with the Arabic sample position especially when cards contain longer words. Equation (1) tells us that the expected time is more than 25 sec. for the 10<sup>th</sup> Arabic sample position, which is far beyond a feasible time for finding out how to read a single Arabic unit.

We reported in section 4, that the test on the data of  $t_{R_4, \textbf{G}_1}$  and  $t_{R_4, \textbf{G}_2}$  resulted in p=.013. The actual data distributions are shown in Fig.11, on which blocks on each horizontal line have width proportional to the number of the participants who spent the time indicated for the line.

Fig. 11: Distribution of  $t_{R_4,G_1}$  and  $t_{R_4,G_2}$ 

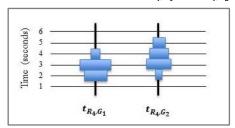

Though the tow distributions look different, the difference is something at most 1 second. Our time measurements have errors of  $\pm 0.5$  second, and the results obtained thereof should be considered having the precision of 1 digit. Yet, the results clearly show the advantage of RIT in locating time. The difference of  $t_{R_4,G_1}$  and  $t_{R_4,G_2}$  does not affect this conclusion.

We conclude that in RIT, the beginners can easily locate each English unit for an Arabic unit in a short time, i.e. in a feasible time, but in BATR, they cannot do so.

#### b) Locating accuracy

We designed RIT considering that reversed units appear right-to-left in the direction of Arabic units. and then each Arabic unit has its English unit just under it. We expected, therefore, that the beginners can locate the correct English unit in RIT for an Arabic unit they were reasonably sure to locate correctly. Fig. 7 shows that more than 74% of the

regardless the Arabic unit position in a word. And we

measured how surely the participants locate the correct

unit in each card transcribed in RIT and confirmed that

participants correctly located the English unit on all the R cards, and more than 85% of the participants did so except for  $R_1$  card containing a word of length 1. The participants are, therefore, expected to locate each English unit in RIT correctly in reasonably high success rate.

For locating accuracy on B cards, or cards transcribed in BATR, Fig. 7 shows that the percentage of the participants who located correctly rapidly decreases from 88% to 9% along the card number.

We conclude that in RIT, the beginners can locate each English unit correctly in reasonably high rate, but in BATR, they cannot do so.

#### c) Personal results on locating accuracy

According to the results of the locating accuracy, we expected that beginners can locate correctly in RIT in relatively high success rate, in another words, it is not the case that the beginners would be divided into two groups: onewhose members can locate correctly in very high success rate and the others whose members fail to do so in high failure rate. We studied on the obtained data of each participant to know how many *R* cards he/she located correctly, and how many *B* cards as well.

Fig. 9 shows that on R cards, all the 34 participants succeeded in locating correctly on 3 or more cards and more than half of them succeeded on all 5 cards. Fig. 9also shows that on B cards, only 8 among 34 participants succeeded on 3 or more cards, and no one succeeded on all cards.

We studied further on the difference of the two accuracy scores on each participant. Table 10 shows that almost all of the participants scored higher for R than for B, one scored the same for both, and only one scored higher for **B**. This result shows that RIT provides better support, than BATR, for the participants to locate the English unit and find how to read out an Arabic unit. We conclude that RIT supports the beginners to locate correctly in high success rate, but BATR does not.

#### d) Reading accuracy

We designed RIT considering that the reversed units are of English letters and then RIT is easy to read out. We expected, therefore, that the beginners can read out correctly the located units in RIT.

All the participants read out all the located English units on cards B as well as R. Only the exception is the card  $R_2$ , on which 4 (12%) of participants did not read out correctly the located English unit.

 $R_2$  is transcribed in RIT, and its English unit is "N." that represents to read only as "N" without any vowel. The participants must judge how to pronounce it, since it might be the first time to see "." in transcription. Others could guess it correctly but the 4 participants failed. This is good news for RIT that many of the participants could find how to pronounce it.

We conclude that in RIT, the beginners can read out each English unit correctly as they can do so in BATR, which is essentially transcription in English.

#### e) Preference

We expected that the beginners prefer RIT to BATR when they recognize that RIT is a good support for locating the English unit to find how to read out any Arabic unit in text. And we studied their preference through the questionnaire.

Fig.8 shows that the preference of RIT was expressed by more than two thirds of the participants on every card pair No.3-5, by a half of them on the card pair No.2, and by only a quarter of them on the card pair No.1. The card pair No.1 contains a word of length 1, No.2 a word of length 3, and No.3-5 words of long length. Taking into account of Fig.7, it suggested a possibility that the more participants succeeded in locating on a card, the more of them expressed the preference of RIT.

We studied further the data on each participant. First study is on the preference score that is the number of card pairs on which a participant expressed his/her preference for RIT. Fig. 10 shows that the participants scattered over preference score values, or in other words that there were participants who definitely preferred RIT on every card pair, and at the same time there were those who definitely refused to prefer RIT, or equivalently, who definitely prefer BATR to RIT.

Second study is on each participant preference score for RIT and his/her accuracy score difference between RIT and BATR. Table 11 shows that the participants can be categorized into two groups, one enclosed in an oval, the other in a rectangle. The oval group consists of those who got low preference score for RIT, or unconsciously hate to read the reversed images, though they could get higher accuracy score in RIT than in BATR. The rectangle group consists of those who got high preference score for RIT on their getting high accuracy score difference.

We studied further and summarized the results in Table 12. Table 12 shows more clearly than Table 11 that the participants can also be categorized into two groups. The oval group consists of those who seem to dislike RIT, or unconsciously hate to read the reversed images, though they could locate well in RIT. The rectangle group consists of those who seem to express their preference for RIT straightly on their successes in RIT.

In discussion with those participants who did not prefer RIT, we asked them "why do not you prefer RIT even you can use it correctly?". They replied that they know that RIT works well, but they are not familiar with RIT.

We applied the questionnaire with 8 volunteers who have experience in Arabic and who did not join in the workshop. All of those 8 volunteers preferred RIT to BATR in all card pairs, since they found that RIT is helpful for the beginners to just locate English units corresponding to Arabic units in the text.

In discussion with the volunteers and the participants who preferred RIT, we asked them "why do you prefer RIT?". Most of them reported that although RIT is not familiar for them, RIT is convenient, helpful and better than BATR in locating English units corresponding to Arabic units in text.

We conclude that it does not necessarily hold, at least on personal level, that whenever a participant succeeds in locating and reading the English unit in RIT, he/she prefers RIT, though we see a general tendency that in a situation where many participants succeed in locating and reading out in RIT, many of them are expected to express their preference for RIT.

This result is a good news to RIT, since it means that RIT do not lure the participants to stay in its transcription and unconsciously pushes them to read out Arabic text directly without help of RIT. In this sense, RIT is a good support for the beginners to learn Arabic text reading.

#### Characteristics of the participants

The participants had a variety of the general characteristics, as indicated in Table 4, in terms of nationality, age, gender, and experience in Arabic. We assume that they are good representatives for almost all beginners who are grown-ups. The number of the beginners was rather small. We hope to conduct another workshop with a large number of beginners with an appropriate experimental design.

#### VI Conclusion

RIT, our new system of reversed image English transcription supported the non-Arabic speaking beginners more than the conventional English transcription. Through the workshop, almost all the beginners used RIT to identify the units in the English transcription for the Arabic units correctly at any unit position in different words in a feasible time. They also read the located units correctly. Through the questionnaire, most of beginners who have no experience and those who have experience in Arabic language preferred RIT to the conventional transcription to identify the English unitsfor the Arabic units in Arabic words.

These results mean that RIT is ahelpful support for the beginners to read and/or remember any Arabic word in the text. RIT assists the beginners to read the Arabic text in a feasible time and correctly. And that therefore, the beginners are encouraged to read the Arabic textitself directly and avoid reading RIT even it appears with the Arabic text.

Therefore, RIT is the best support for the beginners to get accustomed to read Arabic text itself at their own pace. We need to conduct a long run workshop to confirm that RIT is a helpful support for the beginners to read Arabic text directly, especially in the elearning system for the Arabic language.

#### a) Future work

We worked on a new version of RIT. In which, we colored the Arabic units and the reversed units in different two colors. Colored version relates to one of our previous works [14]. Our aim is to apply RIT as an on-demand support in our new Arabic e-learning system, as shown if Fig. 12 [10 and 18]. This elearning system shows our transcription only when the learner demands it, but that transcription will be hidden in an adequate time automatically. Then the learner has to train himself/herself to read the Arabic text at his/her own pace. We are in the process of testing how RIT supports the learners as an on-demand support in our new Arabic e-learning system (ETaJWa) to identify and read Arabic units/words/expressions and to recall them. The results will be reported in other paper.

Fig. 12: Applying RIT in ETaJWa

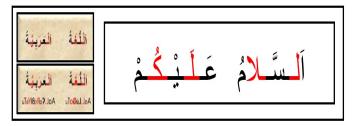

#### VII. ACKNOWLEDGEMENTS

This research was supported by Egypt in a form of a scholarship for the first author. We are grateful to YUAI School and the non-Arabic speakers in its beginners Arabic classes, the Islamic community and the ISLAMIC CENTER in Japan".

#### References

- Abdallah, A, YomeruKakeru. (2006).Arabia mojirenshuu printo [Readand write Arabic characters, print practice] (in Arabic). Shogakukan Inc., Japan.
- Abdur-Raheem. (1418). Lessons in Arabic Language for non-Arabic Speakers (in Arabic), Islamic University of Madeenah.

- 3. Alfwuzan A. (2004). Arabic learning for non-Arabic speakers (in Arabic). Scientific books house forpublication and distribution.
- 4. Eman Zaky. (2008). The features of the educational digital imageand its effectiveness on the skills of producing the images (Doctoralthesis), Faculty of Specific Education, Ein Shams University, Egypt.
- 5. Habash, N., Soudi, A., &Buckwalter, T. (2007) on Arabic Transliteration. In Arabic computational morphology (pp. 15-22). Springer Netherlands.
- Hassan, Heba. (2012). NHK terebiteksto: gogakushiries terebi de arabiago [NHK television text: language series 4.5; Arabic language in the V]. Japan Broadcasting Corporation. NHK Publishing. Japan.
- 7. Kristine K. Kershul. (2005). Arabic in 10 minutes a day (in English). Bilingual Books, Morocco.
- 8. Kurdi, M.(2002). Nihongo Arabiagonikakokugojisho [Japanese Arabic language bilingual dictionary]. Embassy of Saudi Arabia and Japanese-Saudi Arabia Association. Japan.
- Mosa, A.: Graphic Treatment on Digital Image and DevelopingConcepts of Photography for Independent and Dependent Educational Technology Students. M. A. Thesis in Educational Technology, Egypt, Tanta University, 2010.
- Mosa, A. and Kakehi, K. (2012). Towards a Multimedia Based e-Learning System for Effective Acquisition of Arabic language. IPSJ SIG Technical Report (CLE), Japan, 2012-CLE-7(3), 1-3.
- 11. Mosa, A. and Kakehi, K. (2013). Searching for a Suitable Way to Transliterate Arabic into Roman Letters as for a Device in Arabice-Learning Systems. International Conference: e\_Society 2013: IADIAS. Lisbon, Portugal, March 13-16, 2013. Proceedings Page Number 448-452.
- Mosa, A. and Kakehi, K. (2013). Designing a New Transliteration System of Arabic Language into Roman Letters as for a Device in Arabice-Learning Systems. Seoul, Korea.2013. 11. 8 (Fri.):11. 9(Sat.). Hanyang- Waseda IT WORKSHOP. Hanyang University.
- 13. Mosa, A. and Kakehi, K. (2014). Letting Non-Arabic Speakers Read and Pronounce Arabic Sounds Using Roman Phonetic Codes in the Mirrored Form -a Feature of ETaJWa, an Arabic e-Learning System-. In: 2nd International Conference on Computing, E-Learning & Emerging Technologies (ICCEET 2014), Paris, France (July 8-9, 2014), pp. 59-66.
- 14. Mosa, A. and Kakehi, K. (2015). A Way of Supporting Non-Arabic Speakers in Identifying Arabic Letters and Reading Arabic Scriptin an E-Learning System. Research Article in EAI Endorsed Transactions on e-Learning, 15(6):e3. ICST. Volume

- 2. ISSN 2032-9253. Accepted July 2015. Retrieved from http://www.eudl.eu/issue/el/2/6
- 15. Nagato, Y, 2011. Nyuexpresejiptoarabiago [New express Egypt Arabic language]. Hakusui publishing. Japan.
- 16. Satokolshigaki and Junko Kaneko, Hajimete no Arabia go: First time in Arabic language (in Japanese), Natsume sha, Tokyo, 2010.
- 17. Shen, C. (2014). Reading with Strategies: A Study of Young EFL Learners' Use of Online Reading Strategies. Computer Technology and Application. 1-6, David publishing. Web resources
- 18. ETaJWa, an Arabic e-Learning system, http://mash.kake.info.waseda.ac.jp/moodle/
- 19. In Wikipedia, Bikdash Arabic Transliteration Rules http://en.wikipedia.org/wiki/Bikdash\_Arabic\_Translite ration Rules#Guiding Principles
- 20. In Wikipedia, International Phonetic Alphabet, http://en.wikipedia.org/wiki/International\_Phonetic\_ Alphabet
- 21. In Wikipedia, Phonetic transcription, http://en. wikipedia.org/wiki/Phonetic transcription
- 22. In Wikipedia, Romanization of Arabic http://en.wikipedia.org/wiki/Romanization of Arabic
- 23. In Wikipedia, Romanization of Arabic: standards and systems http://en.wikipedia.org/wiki/Romanization of Arabic
- 24. In Wikipedia, Standard Arabic Technical Transliteration System, http://en.wik ipedia.org/wiki/SATTS

Ahmed MOSA: Received the B.S. and M.S. degrees in Educational Technology from the dept. of Educational Technology, Faculty of Specific Education, Tanta University, Egypt.

Assistant/Associate lecturer in the department of Educational Technology, Faculty of Specific Education, Tanta University, Egypt.

Ph.D. student in the dept. of Computer Science and Engineering, School of Fundamental Science and Engineering, Waseda university, Japan.

Member of IPSJ and IEICE.

ahmed\_mosa\_egypt@fuji.wasedaa.jp ahmed\_mosa\_eg@sed.tanta.edu.eg

Katsuhiko KAKEHI: Professor in the department of Computer Science and Engineering, School of Fundamental Science and Engineering, Waseda university, Japan.

Received B.E. (1968) and M.E. (1970) degrees in Jointed Dept. of Mathematical Engineering and Information Physics, the university of Tokyo.

His career includes Research Assistant in the university of Tokyo, Assistant/Associate Professor in Rikkyo University. He has been working on programming: languages, processors, environments, and education.

Fellow of IPSJ, members of ACM and JSSST. kakehi@waseda.jp

## This page is intentionally left blank

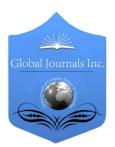

## GLOBAL JOURNAL OF COMPUTER SCIENCE AND TECHNOLOGY: H INFORMATION & TECHNOLOGY

Volume 15 Issue 4 Version 1.0 Year 2015

Type: Double Blind Peer Reviewed International Research Journal

Publisher: Global Journals Inc. (USA)

Online ISSN: 0975-4172 & Print ISSN: 0975-4350

## Using E-Mind Mapping in Learningat IBRI College of Applied Sciences

#### By Ayoub Salim Al-Badwoi

Ibri College of Applied Science, Oman

Abstract- The purpose of this study was to investigate the impact of Software based Mind Mapping (SMM) performed by tablets, mobiles, desktop, and web school work. The study determined the outcomes by using Electronic Mind Mapping (EMM) and the positive change in the students' responses. The research was performed on 29 randomly chosen first year students from Ibri CAS during the academic semester year 2014-2015. The research took ITDR1101 as a random course as an application for the study. Three sets of groups were: self-selected study technique, paper and pen based MM and software based Mind Map(MM). The three groups were exposed to one of the presentations of the course ITRDR1101 course lessons for a 45-minute period. All the three groups were given a 30-minute time period to review and study the lesson materials using their own technique. They were requested to answer four structured open questions based on their technique for remembering the information presented in the class lesson.

Index Terms: electronic mind mapping, digital mind mapping, software-based mind mapping, web-based mind mapping, computer aided mind mapping, smart phone mind mapping, dmm, emm.

GJCST-H Classification: D.2.12 J.2

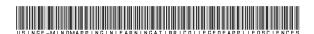

Strictly as per the compliance and regulations of:

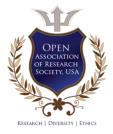

© 2015. Ayoub Salim Al-Badwoi. This is a research/review paper, distributed under the terms of the Creative Commons Attribution-Noncommercial 3.0 Unported License http://creativecommons.org/licenses/by-nc/3.0/), permitting all non-commercial use, distribution, and reproduction inany medium, provided the original work is properly cited.

## Using E-Mind Mapping in Learningat Ibri College of Applied Sciences

Avoub Salim Al-Badwoi

Abstract The purpose of this study was to investigate the impact of Software based Mind Mapping (SMM) performed by tablets, mobiles, desktop, and web school work. The study determined the outcomes by using Electronic Mind Mapping (EMM) and the positive change in the students' responses. The research was performed on 29 randomly chosen first year students from Ibri CAS during the academic semester vear 2014-2015. The research took ITDR1101 as a random course as an application for the study. Three sets of groups were self-selected study technique, paper and pen based MM and software based Mind Map(MM). The three groups were exposed to one of the presentations of the course ITRDR1101 course lessons for a 45-minute period. All the three groups were given a 30-minute time period to review and study the lesson materials using their own technique. They were requested to answer four structured open questions based on their technique for remembering the information presented in the class lesson.

In this research a qualitative research methods was used. Content analysis was made for the answers of the students.

Results of the research show that there was remarkable difference between the three methods used by the three groups to answer the questions. On one hand, MM is a more effective study technique than the self-selected study technique. On the other hand, although MM is more direct technique, EMM is more preferred by the students compared

Index Terms: electronic mind mapping, digital mind mapping, software-based mind mapping, web-based mind mapping, computer aided mind mapping, smart phone mind mapping, dmm, emm.

#### Introduction I.

here are several methods and learning strategies: the preparation, presentation or organization, understanding and accommodating used by learners in different learning environment.

Changing the tools for implementing these strategies depends on the change of the strategies. This research focuses on Electronic Mind Maps (EMM) or Software based Mind Map as a tool to conducting such strategies. This study compares the three samples of learners using 3 different tools: the classic traditional tool, Mind Map designed by hand and Mind Maps created by mobile or desktop applications. This paper gives clear definition of Mind Mapping and the

importance of it in learning through literature and previous studies. Then it explains the difference between normal and electronic Mind Maps.

According to Wenstein et al. (1983) good teaching includes teaching students how to learn, remember, think, and motivate themselves. Teachers enter the classroom with two distinctly different kinds of goals which are teaching students "what" to learn and teaching students "how" to learn. There are many new methodologies and strategies for classroom learning highlighting the role of the learner in organizing, observing, and controlling а suitable environment. Some real classifications of learning methods are (1) rehearsal strategies such as copying, underlining, or shadowing; (2) elaboration strategies such as paraphrasing or summarizing; (3) organizational strategies such as outlining or creating a hierarchy; (4) comprehension monitoring strategies such as checking for comprehension failures; and (5) affective strategies such as being alert and relaxed.[1] Our research subject focuses on (Electronic) Mind Mapping as a tool for achieving rehearsal strategies, elaboration strategies, and organization strategies and leaves comprehension monitoring strategies for future consideration.

In a journal with a title The effects of note taking in science education through the mind mapping technique on student's attitudes, academic achievement and concept learning, Akinoglu et al. (2007) state that there was a significant positive difference in students' concept learning, overcoming misconceptions, academic achievement and attitudes towards science courses by taking notes through the mind-mapping method.[2]Differentiation between the normal MM done by hand and digital map or electronic MM designed by software is not only expected but also exciting because of the following reasons:

- 1) Normal MM will not be used in the digital or electronic world of technology. Therefore EMM is essential in the IT field.
- There are technical principles for EMM which is not for regular maps. For example, there is a clarity and type of color, contrast, resolution and some other standards for image and digital design. These standards control the quality of EMM which is totally different from the standards that exist in MMdesigned by pen and hand.
- There are some threatens in security and challenges affecting the transfer of EMM when it moves from

- one device to another. In the same context, there are specifications related to the bandwidth of internet, and networks protocols. On the other hand, these standards are not in MM.
- Learning and E-learningby using MM and EMM is similar. There is no different between regular MM and EMM in terms of main objective. The only difference is the special environment to be used and the way and the tools are designing in each of them.
- EMM or digital MM design tools are always available. It is enough for the user to have a smart phone supported with a small program to design
- The general trend today for most of the learners is to use technology such as smart phones, PDAs and Lap tops. According to Hwang (2014), the evaluation of smart learning systems with new mobile and sensing technologies will be the main focus for researchers from the fields of computer science and educational technology.[3] Therefore, EMM is best suited and more appropriate for that.
- 7) The design of EMM in terms of quantity, quality, and memory capacity is better compared to MM.

Using the maps digitally is different than normal maps. In pen-based mind mapping the learner is touching what he performs. On the other hand, in the digital-based mind mapping the touching is virtual.

In Digital based mind mapping the output is a software file (PDF, image file, and html) while pen-based is a paper. Therefore, it much easier to export the software file to any other software. Also, a supporting advantage is sharing this mind maps with other if it is needed. In addition, Digital-based Mind Maps can be linked with some other files i.e. Office files, Multimedia Files or Hyperlinks. For these reasons and others, it is clear how EMM or Digital MM are linked to the penbased MM. From one point of view, the DMM is MM designed by either computer programs or smart phones applications or Web sites to be used in the digital or electronic world. From a different of view, they are the same in terms of the results and the concept of the creation process.

Mahmud (1999) claims that "Mind Mapping enhances the learning capacity in terms of number of ideas generated as well as improves presentation focus". [4]

In the same context, the study lists the technical requirements to be fit in the systems that use EMM. Also it exposed the most important programs and applications available for designing MM. Finally, the results of the study shows that the students prefer to use EMM compare to the other three tools. That is because it the fastest tool and it available anywhere any time in their hands.

#### LITERATURE REVIEW П.

EMM is another extendable concept for MM. To understand the terminology of EMM or software based MM or web based MM or any other synonyms of EMM such as digital mind maps, web based mind maps, and software based mind maps the study will clarify define Mind Mapping and then the reader can extend the meaning of it into the digital or electronic atmosphere of technology. However, the peculiarity of digital field should be taken in account.

Anthony J. Mento et al.(1999) defines the Mind Maps as "a revolutionary system for capturing ideas and insights horizontally on a sheet of paper. This paper illustrates the technique of mind mapping, and highlights its specific applications in a variety of contexts based on our work in executive education and in management development consulting". [5]

In the introduction of Davies (2011)paper, Concept mapping, mind mapping and argument mapping: what are the differences and do they matter, he argues that these concepts are a verity of tools that take different names. Following this further, the overriding objectives of these mapping tools are similar. However, there are differences in their application. First, Mind mapping allows students to imagine and explore associations between concepts. Then, concept mapping, allows students to understand relationships between concepts and hence understand those concepts themselves and the domain to which they belong. Also, Argument Mapping allows students to display inferential connections between propositions and contentions, and to evaluate them in terms of validity of argument, structure and the soundness of argument premises. [6]

Mind maps use more visual aids than outlines i.e colors, size, fonts, images border styles and additional lines that display relationships according to Guerrero et al. (2015). They emphasis that MM almost 50% of learner brain is focused on visual processing. Also, they found that additional research that color visual increases the willingness to create by 80%. Following this further, if information is displayed visually, individuals are 17% more productive and need use 20% fewer mental resources. [7]

Wickramasinghe et al. (2011) pointed out that there is no statistical important difference between the two groups of medical students; one of them using MM and other using traditional learning techniques. However, all the participants using MM realized that it was a helpful way of memorizing information. Almost all (97%) from that group perceived the technique as a useful method of summarizing information and wanted to follow the technique for their future studies. [8] Pursuing this further, Mind Tools are a computer application that when used by learners to represent what they know, engages them in critical thinking about the content they are studying. Mind software cannot be separated from critical thinking and efforts of the learner himself. Jonassen et al. (1998). demonstrate the concept "students cannot use Mind tools as learning strategies without thinking deeply about what they are studying."[9]The concept of EMM is not new in education and the learning environment. Hwang (2014) explores Jonassen (1998) defined Mind tools as "a way of using a computer application program to engage learners in constructive, higher-order critical thinking about the subjects they are studying". Mind mapping software is to some extent a matter of personal taste. The user likes the interface. Others like how to create branches and some likewise the look of the final output. Naturally, the new trend is making these tools available to iPhone, iPad and Android mobile platforms. There is even freer mind mapping software available online. According to Devin (2013), internet marketer, the following are the top 13 Totally Free Mind Mapping Software Tools:

## 1) Bubble.us

Bubble. us is a great place to start. Simple and easy, there is plenty of free training available, too. The designer can start creating right off the bat. No need even to create an account.

#### 2) Mindomo.com

Mindomo comes in a free and paid version. The free version limits the number of private mind maps to three and sharing is disabled. The output looks terrific, though. The mobile app is free.

#### 3) Mind42.com

Why do the desingers love Mind4.It's free, it's fun and it's fully featured. Publish, collaborate, brainstorm, import, export and revise.

## 4) Labyrinth

Labyrinth is a simple basic easy to use mind mapping software for Linux and Windows. Widely available, it's small in size, automatically saves your work, makes it easy to add images and offers a simple way to add notes (not all mind mapping software offers this). It's a great free way to the user brilliant thoughts a bright colorful new visual dimension.

#### 5) WiseMapping.com

WiseMapping is another cool tool in the mind mapping arena. It is one of the newer players. It is open source and unlimited.

#### 6) TheBrain.com

This is another offering with a free and paid version. Some sources say it is the most intuitive of all the mind mapping software today. Plus it enthusiastically asserts that user can organize and manage his entire business and personal life with one of their mind maps. Intriguing stuff, to be sure. Available for Windows, Mac and Linux. This software was previously called Personal Brain.

## 7) Blumind.org

Blumind for Windows is another fully featured mind mapping software with all the basic stuff you need. It has been around for awhile and has many fans.

## 8) Freemind.Sourceforge.net

FreeMind describes itself as the "premier free mind-mapping software written in Java." Even if the user has never mind mapped before, he has almost certainly seen somebody presenting live or on a webinar with a FreeMind mind map. More than 4,000 people download FreeMind every day. It's hard to argue with that kind of popularity. Plus people who use mind maps are smart to begin with.

They've been around for ages in Internet years and are still going strong. FreeMind was a finalist for a 2009 Community Choice Award in the category "Most likely to change the way the designers do everything."

## 9) XMind.net

Open source and ready for Windows, Mac and Linux, XMind may be the best looking of the crew. While there is a paid version, the free version should be robust enough for all desingers needs. XMind and FreeMind are the top dogs of the free mind mapping software kingdom.

10) MindMeister has free and paid options but like most of the others, the free version is adequate for all but high voltage power users. It verges on being too simple, but that is its advantage. The controls are minimal.

#### 11) ExamTime.com

Exam Time is a 100% free online mind mapping tool that is loaded with a ton of useful features including the ability to access your mind maps from various devices such as tablet & mobile device. ExamTime also has sharing options to easily share maps with your fiends via URL, social media, etc. This free mind mapping platform has many great features.

#### 12) MindGenius

MindGenius is the leading business mind mapping software for brainstorming and planning all tasks, activities and projects. Includes a free 30 day trial.

## 13) LucidChart

LucidChart is a web-based mind map platform that allows the user to make not only mind maps, but also allows him to make floor plans, wireframes for software, UI mockups and many other things.[10]

In order to make smart phones which are a combination of PDAs and mobile phones suitable for education in general and for EMM in specific, they should have some features. Writing in the journal: Lifelong-learning support by m-learning example scenarios, Holzinger et al.(2005)argue that Mobile Learning Engine (MLE) has been developed by using

the Java 2 Micro Edition (J2ME) and runs on a broad variety of mobile phones.

Its platform-independency enables the handling of:

- Different operating systems (Symbian OS, Microsoft MS Pocket PC, Palm OS, etc.)
- A variety of different screen resolutions
- Different input possibilities (keypad, keyboard or pointer device). [11]

There are some software automation which can create mind maps automatically for users. Herbst (2008) points out, the system may display the subtopics to the user. The user may select one of the subtopics, in response to which the system may apply the same or different rules to the subtopic to identify one or more additional subtopics. This process may be repeated to any depth to create and explore an outline, mind map, or other representation of topics related to the original topic.[12]

#### III. METHODLOGY

in 2004 performed an Holand et al. investigation into the concept of mind mapping and the use of mind mapping software (MindManager) to support and improve second year Digital Media students from the School of Art and Design (SAD) and first year students on the History of Computing module from the School of Computing and Information Technology (SCIT) academic performance.[13]However this study left the choice of choosing the Digital Based mind mapping technique to the learner. He or she was free to choose either, smart phone, desktop or web. Also, it was up to him or her to choose the kind of the software.

This study uses a qualitative experimental design. Its aim to develop better understanding why learners choose EMM as the best technique for their learning. It will use observation and content analysis as a method for data collection. Within this context on the first day, ITDR1101 students at Ibri CAS were given a practical introduction in a lab on how to use the top ten free applications and Mind Manager. Also, the learners knew the concept of MM from a short presentation given to them. The next day, a random lecture was chosen, the students were asked to organize the content of the lesson and memorize the key points. The students were free to use their own technique, pen-based mind mapping or any of the software-based mind mapping. The third day we asked them some questions regarding the same content. On the final day, a comparison of the results were conducted. The sample included 50 ITDR1101 course students selected for this study. There were 15 students in self-selected technique group, 20 in the pen-based MM group and 15 in the EMM group. Students were first year students. Students in all groups were taught by the same teacher. Students who did not

have a smartphone device or tablet used desktop or internet during the study.

#### FINDINGS IV.

After analysis, the first findings reflected the differencesbetween the three groups in terms of timeconsumption, the quality of organizing and the accuracy of the answers across the four days of the study among the three groups. The students were given one hour to organize the content and make the material ready for memorization. Fig. 1 shows that the softwarebased MM group spent less time preparing the materials into MM while in the self-based technique students consumed more time.

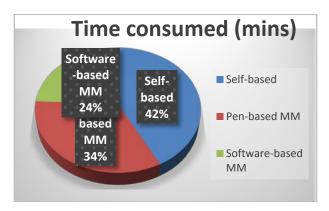

Figure 1: Time Consumed to organize the contents

The study chose four levels to figure out the quality of organizing the contents. They were: very bad, bad, good, and very good. Three qualified teachers evaluated the 3 groups of the students.

In Fig. 2 the most "very good" in preparing the materials of the contents was "software-based" MM group. This group covered all the topics mentioned in the lecture, put necessarily details, main and sub main subjects, detentions, numbers, drawings, and dates. None of the students organizing in this group were very bad while one student was bad. Both "self-based" students group and "pen-based" MM group were good in organizing the contents used

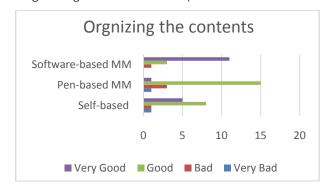

Figure 2: The Quality of the organization for the content

Fig. 3 shows that all three groups were corrected but by different accuracy percentages. The percentage of accuracy for software-based MM is the highest amount the other two techniques is located between (90-to 100) %. However, 67% of self-based students answers were (50-69) % corrected.

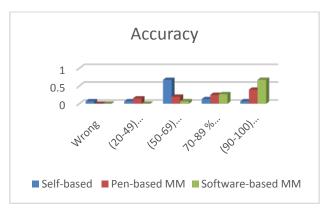

Figure 3: The Accuracy of Students Answers

## V. Discussion

The software-based tools were supported by wizard and ready templates which meanless time consumption. On the other hand, the slowest technique was the self-based one. The logical reason might be the students have too many choices to start with in this kind of tool. Therefore, they spend more time to choosing the best orthe easiest. A lot of time for choosing between them is taken up. By analyzing the students answer papers we can see some students wrote one choice then they deleted it and selected another choice.

The reason that the Software-based MM aremore effective in designing the contents, are because of some extra tools facilitate the mission of organizing as stated by Holland et al. (2004).

A study for Swan (2011) found that three significantly influenced students' satisfaction and perceived learning are: clarity of design, interaction with instructors, and active discussion among course participants. It is clear that the factor; clarity of design were the best represented in software-based MM environment. This can lead to the following summary: clear design may lead to more accuracy and affect student's satisfaction and perceived learning positively. [14]

## VI. Concusions

There is an increasing reliance on rapidly changing new technologies into the learning environment. With this situation, EMM is more convenient for such environment. The study noted that recent trends have imposed the use of (Electronic) Mind Mapping in learning environment. The research categorize and labels these maps as "Electronic", "Digital", "Software-based", "Computer Aided" and

"Web-based" Mind Mapping. While useful, the study asserted that both approaches are sufficient to meet the current needs of the field. However, based on research findings the study proposes EMM to be used because of its superior features compared to the "self-based" technique or "pen-based" Mind Mapping in learning.

#### References Références Referencias

- 1. Weinstein, C. E., & Mayer, R. E. (1983, November). The teaching of learning strategies. In Innovation Abstracts (Vol. 5, No. 32, p. n32).
- 2. Akinoglu, O., & Yasar, Z. (2007). The effects of note taking in science education through the mind mapping technique on students' attitudes, academic achievement and concept learning. Journal of Baltic Science Education, 6(3).
- 3. Hwang, G. J. (2014). Definition, framework and research issues of smart learning environments-a context-aware ubiquitous learning perspective. Smart Learning Environments, 1(1), 1-14.
- Mahmud, I., Islam, Y. M., & Rawshon, S. Engineering creativity by using computer aided Mindmap.
- 5. Mento, A. J., Martinelli, P., & Jones, R. M. (1999). Mind mapping in executive education: applications and outcomes. Journal of Management Development, 18(4), 390\_416.
- Davies, M. (2011). Concept mapping, mind mapping and argument mapping: what are the differences and do they matter?. Higher education, 62(3), 279-301.
- 7. Guerrero, J. M., & Ramos, P. (2015). Introduction to the Applications of Mind Mapping in Medicine. iMedPub.
- Wickramasinghe, A., Widanapathirana, N., Kuruppu, O., Liyanage, I., & Karunathilake, I. M. K. (2011). Effectiveness of mind maps as a learning tool for medical students. South East Asian Journal of Medical Education.
- Jonassen, D. H., Carr, C., & Yueh, H. P. (1998). Computers as mindtools for engaging learners in critical thinking. TechTrends, 43(2), 24-32.
- Top 10 Totally Free Mind Mapping Software Tools. (2013, February 15). Retrieved July 11, 2015, from http://www.imdevin.com/top10-totally-free-mind-mapping-software-tools/
- 11. Holzinger, A., Nischelwitzer, A., & Meisenberger, M. (2005). Lifelong-learning support by m-learning: example scenarios. eLearn, 2005(11), 2.
- 12. Herbst, S. (2008). *U.S. Patent Application* 12/259,500
- 13. Holland, B., Holland, L., & Davies, J. (2004). An investigation into the concept of mind mapping and the use of mind mapping software to support and improve student academic performance.

14. Swan, K. (2001). Virtual interaction: Design factors affecting student satisfaction and perceived learning asynchronous online courses. Distance education, 22(2), 306-331.

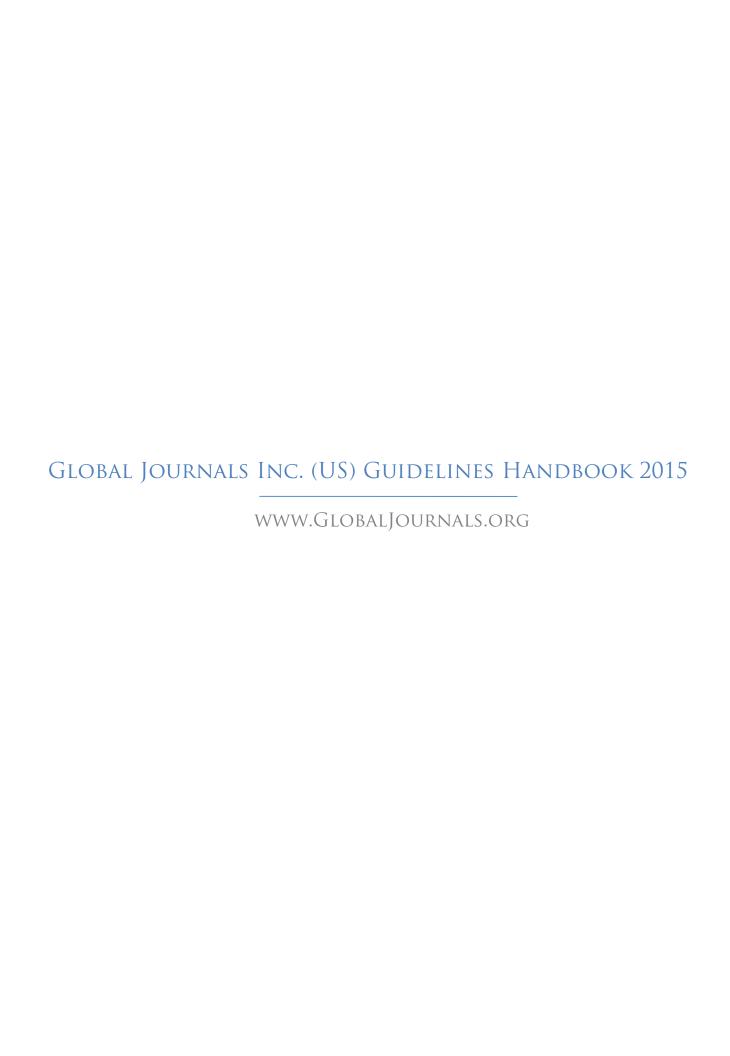

## FELLOW OF ASSOCIATION OF RESEARCH SOCIETY IN COMPUTING (FARSC)

Global Journals Incorporate (USA) is accredited by Open Association of Research Society (OARS), U.S.A and in turn, awards "FARSC" title to individuals. The 'FARSC' title is accorded to a selected professional after the approval of the Editor-in-Chief/Editorial Board Members/Dean.

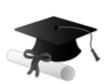

The "FARSC" is a dignified title which is accorded to a person's name viz. Dr. John E. Hall, Ph.D., FARSC or William Walldroff, M.S., FARSC.

FARSC accrediting is an honor. It authenticates your research activities. After recognition as FARSC, you can add 'FARSC' title with your name as you use this recognition as additional suffix to your status. This will definitely enhance and add more value and repute to your name. You may use it on your professional Counseling Materials such as CV, Resume, and Visiting Card etc.

The following benefits can be availed by you only for next three years from the date of certification:

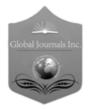

FARSC designated members are entitled to avail a 40% discount while publishing their research papers (of a single author) with Global Journals Incorporation (USA), if the same is accepted by Editorial Board/Peer Reviewers. If you are a main author or coauthor in case of multiple authors, you will be entitled to avail discount of 10%.

Once FARSC title is accorded, the Fellow is authorized to organize a symposium/seminar/conference on behalf of Global Journal Incorporation (USA). The Fellow can also participate in conference/seminar/symposium organized by another institution as representative of Global Journal. In both the cases, it is mandatory for him to discuss with us and obtain our consent.

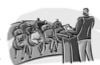

You may join as member of the Editorial Board of Global Journals Incorporation (USA) after successful completion of three years as Fellow and as Peer Reviewer. In addition, it is also desirable that you should organize seminar/symposium/conference at least once.

We shall provide you intimation regarding launching of e-version of journal of your stream time to time. This may be utilized in your library for the enrichment of knowledge of your students as well as it can also be helpful for the concerned faculty members.

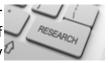

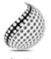

The FARSC can go through standards of OARS. You can also play vital role if you have any suggestions so that proper amendment can take place to improve the same for the benefit of entire research community.

Journals Research

As FARSC, you will be given a renowned, secure and free professional email address with 100 GB of space e.g. <a href="mailto:johnhall@globaljournals.org">johnhall@globaljournals.org</a>. This will include Webmail, Spam Assassin, Email Forwarders, Auto-Responders, Email Delivery Route tracing, etc.

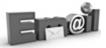

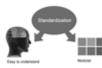

The FARSC will be eligible for a free application of standardization of their researches. Standardization of research will be subject to acceptability within stipulated norms as the next step after publishing in a journal. We shall depute a team of specialized research professionals who will render their services for elevating your researches to next higher level, which is worldwide open standardization.

The FARSC member can apply for grading and certification of standards of their educational and Institutional Degrees to Open Association of Research, Society U.S.A. Once you are designated as FARSC, you may send us a scanned copy of all of your credentials. OARS will verify, grade and certify them. This will be based on your academic records, quality of research papers published by you, and some more criteria. After certification of all your credentials by OARS, they will be published on your Fellow Profile link on website <a href="https://associationofresearch.org">https://associationofresearch.org</a> which will be helpful to upgrade the dignity.

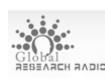

The FARSC members can avail the benefits of free research podcasting in Global Research Radio with their research documents. After publishing the work, (including published elsewhere worldwide with proper authorization) you can upload your

research paper with your recorded voice or you can utilize chargeable services of our professional RJs to record your paper in their voice on request.

The FARSC member also entitled to get the benefits of free research podcasting of their research documents through video clips. We can also streamline your conference videos and display your slides/ online slides and online research video clips at reasonable charges, on request.

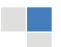

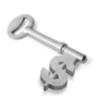

The **FARSC** is eligible to from sales proceeds of his/her earn researches/reference/review Books or literature, while publishing with Global Journals. The FARSC can decide whether he/she would like to publish his/her research in a closed manner. In this case, whenever readers purchase that individual research paper for reading, maximum 60% of its profit earned as royalty by Global Journals, will be credited to his/her bank account. The entire entitled amount will be credited to

his/her bank account exceeding limit of minimum fixed balance. There is no minimum time limit for collection. The FARSC member can decide its price and we can help in making the right decision.

The FARSC member is eligible to join as a paid peer reviewer at Global Journals Incorporation (USA) and can get remuneration of 15% of author fees, taken from the author of a respective paper. After reviewing 5 or more papers you can request to transfer the amount to your bank account.

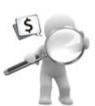

## MEMBER OF ASSOCIATION OF RESEARCH SOCIETY IN COMPUTING (MARSC)

The 'MARSC' title is accorded to a selected professional after the approval of the Editor-in-Chief / Editorial Board Members/Dean.

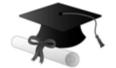

The "MARSC" is a dignified ornament which is accorded to a person's name viz. Dr. John E. Hall, Ph.D., MARSC or William Walldroff, M.S., MARSC.

MARSC accrediting is an honor. It authenticates your research activities. After becoming MARSC, you can add 'MARSC' title with your name as you use this recognition as additional suffix to your status. This will definitely enhance and add more value and repute to your name. You may use it on your professional Counseling Materials such as CV, Resume, Visiting Card and Name Plate etc.

The following benefitscan be availed by you only for next three years from the date of certification.

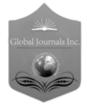

MARSC designated members are entitled to avail a 25% discount while publishing their research papers (of a single author) in Global Journals Inc., if the same is accepted by our Editorial Board and Peer Reviewers. If you are a main author or co-author of a group of authors, you will get discount of 10%.

As MARSC, you will be given a renowned, secure and free professional email address with 30 GB of space e.g. <a href="mailto:johnhall@globaljournals.org">johnhall@globaljournals.org</a>. This will include Webmail, Spam Assassin, Email Forwarders, Auto-Responders, Email Delivery Route tracing, etc.

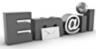

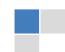

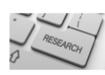

We shall provide you intimation regarding launching of e-version of journal of your stream time to time. This may be utilized in your library for the enrichment of knowledge of your students as well as it can also be helpful for the concerned faculty members.

The MARSC member can apply for approval, grading and certification of standards of their educational and Institutional Degrees to Open Association of Research, Society U.S.A.

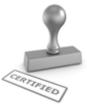

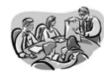

Once you are designated as MARSC, you may send us a scanned copy of all of your credentials. OARS will verify, grade and certify them. This will be based on your academic records, quality of research papers published by you, and some more criteria.

It is mandatory to read all terms and conditions carefully.

## AUXILIARY MEMBERSHIPS

## Institutional Fellow of Open Association of Research Society (USA)-OARS (USA)

Global Journals Incorporation (USA) is accredited by Open Association of Research Society, U.S.A (OARS) and in turn, affiliates research institutions as "Institutional Fellow of Open Association of Research Society" (IFOARS).

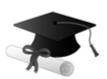

The "FARSC" is a dignified title which is accorded to a person's name viz. Dr. John E. Hall, Ph.D., FARSC or William Walldroff, M.S., FARSC.

The IFOARS institution is entitled to form a Board comprised of one Chairperson and three to five board members preferably from different streams. The Board will be recognized as "Institutional Board of Open Association of Research Society"-(IBOARS).

The Institute will be entitled to following benefits:

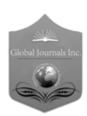

The IBOARS can initially review research papers of their institute and recommend them to publish with respective journal of Global Journals. It can also review the papers of other institutions after obtaining our consent. The second review will be reviewer Global Journals Incorporation peer of The Board is at liberty to appoint a peer reviewer with the approval of chairperson after consulting us.

The author fees of such paper may be waived off up to 40%.

The Global Journals Incorporation (USA) at its discretion can also refer double blind peer reviewed paper at their end to the board for the verification and to get recommendation for final stage of acceptance of publication.

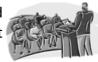

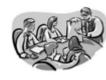

The IBOARS can organize symposium/seminar/conference in their country on benefit or Global Journals Incorporation (USA)-OARS (USA). The terms and conditions can be discussed separately.

The Board can also play vital role by exploring and giving valuable suggestions regarding the Standards of "Open Association of Research Society, U.S.A (OARS)" so that proper amendment can take place for the benefit of entire research community. We shall provide details of particular standard only on receipt of request from the Board.

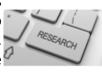

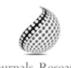

The board members can also join us as Individual Fellow with 40% discount on total fees applicable to Individual Fellow. They will be entitled to avail all the benefits as declared. Please visit Individual Fellow-sub menu of GlobalJournals.org to have more Journals Research relevant details.

© Copyright by Global Journals Inc. (US) | Guidelines Handbook

We shall provide you intimation regarding launching of e-version of journal of your stream time to time. This may be utilized in your library for the enrichment of knowledge of your students as well as it can also be helpful for the concerned faculty members.

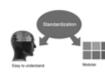

After nomination of your institution as "Institutional Fellow" and constantly functioning successfully for one year, we can consider giving recognition to your institute to function as Regional/Zonal office on our behalf.

The board can also take up the additional allied activities for betterment after our consultation.

## The following entitlements are applicable to individual Fellows:

Open Association of Research Society, U.S.A (OARS) By-laws states that an individual Fellow may use the designations as applicable, or the corresponding initials. The Credentials of individual Fellow and Associate designations signify that the individual has gained knowledge of the fundamental concepts. One is magnanimous and proficient in an expertise course covering the professional code of conduct, and follows recognized standards of practice.

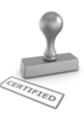

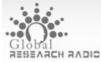

Open Association of Research Society (US)/ Global Journals Incorporation (USA), as described in Corporate Statements, are educational, research publishing and PIODAL PROFESSIONAL MEMbership organizations. Achieving our individual Fellow or Associate status is based mainly on meeting stated educational research requirements.

Disbursement of 40% Royalty earned through Global Journals: Researcher = 50%, Peer Reviewer = 37.50%, Institution = 12.50% E.g. Out of 40%, the 20% benefit should be passed on to researcher, 15 % benefit towards remuneration should be given to a reviewer and remaining 5% is to be retained by the institution.

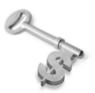

We shall provide print version of 12 issues of any three journals [as per your requirement] out of our 38 journals worth \$ 2376 USD.

#### Other:

The individual Fellow and Associate designations accredited by Open Association of Research Society (US) credentials signify guarantees following achievements:

The professional accredited with Fellow honor, is entitled to various benefits viz. name, fame, honor, regular flow of income, secured bright future, social status etc.

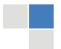

- In addition to above, if one is single author, then entitled to 40% discount on publishing research paper and can get 10% discount if one is co-author or main author among group of authors.
- ➤ The Fellow can organize symposium/seminar/conference on behalf of Global Journals Incorporation (USA) and he/she can also attend the same organized by other institutes on behalf of Global Journals.
- The Fellow can become member of Editorial Board Member after completing 3yrs.
- ➤ The Fellow can earn 60% of sales proceeds from the sale of reference/review books/literature/publishing of research paper.
- Fellow can also join as paid peer reviewer and earn 15% remuneration of author charges and can also get an opportunity to join as member of the Editorial Board of Global Journals Incorporation (USA)
- This individual has learned the basic methods of applying those concepts and techniques to common challenging situations. This individual has further demonstrated an in-depth understanding of the application of suitable techniques to a particular area of research practice.

## Note:

- In future, if the board feels the necessity to change any board member, the same can be done with the consent of the chairperson along with anyone board member without our approval.
- In case, the chairperson needs to be replaced then consent of 2/3rd board members are required and they are also required to jointly pass the resolution copy of which should be sent to us. In such case, it will be compulsory to obtain our approval before replacement.
- In case of "Difference of Opinion [if any]" among the Board members, our decision will be final and binding to everyone.

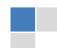

## PROCESS OF SUBMISSION OF RESEARCH PAPER

The Area or field of specialization may or may not be of any category as mentioned in 'Scope of Journal' menu of the GlobalJournals.org website. There are 37 Research Journal categorized with Six parental Journals GJCST, GJMR, GJRE, GJMBR, GJSFR, GJHSS. For Authors should prefer the mentioned categories. There are three widely used systems UDC, DDC and LCC. The details are available as 'Knowledge Abstract' at Home page. The major advantage of this coding is that, the research work will be exposed to and shared with all over the world as we are being abstracted and indexed worldwide.

The paper should be in proper format. The format can be downloaded from first page of 'Author Guideline' Menu. The Author is expected to follow the general rules as mentioned in this menu. The paper should be written in MS-Word Format (\*.DOC,\*.DOCX).

The Author can submit the paper either online or offline. The authors should prefer online submission. Online Submission: There are three ways to submit your paper:

- (A) (I) First, register yourself using top right corner of Home page then Login. If you are already registered, then login using your username and password.
  - (II) Choose corresponding Journal.
  - (III) Click 'Submit Manuscript'. Fill required information and Upload the paper.
- (B) If you are using Internet Explorer, then Direct Submission through Homepage is also available.
- (C) If these two are not convenient, and then email the paper directly to dean@globaljournals.org.

Offline Submission: Author can send the typed form of paper by Post. However, online submission should be preferred.

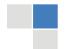

## Preferred Author Guidelines

## MANUSCRIPT STYLE INSTRUCTION (Must be strictly followed)

Page Size: 8.27" X 11""

Left Margin: 0.65
Right Margin: 0.65
Top Margin: 0.75
Bottom Margin: 0.75

- Font type of all text should be Swis 721 Lt BT.
- Paper Title should be of Font Size 24 with one Column section.
- Author Name in Font Size of 11 with one column as of Title.
- Abstract Font size of 9 Bold, "Abstract" word in Italic Bold.
- Main Text: Font size 10 with justified two columns section
- Two Column with Equal Column with of 3.38 and Gaping of .2
- First Character must be three lines Drop capped.
- Paragraph before Spacing of 1 pt and After of 0 pt.
- Line Spacing of 1 pt
- Large Images must be in One Column
- Numbering of First Main Headings (Heading 1) must be in Roman Letters, Capital Letter, and Font Size of 10.
- Numbering of Second Main Headings (Heading 2) must be in Alphabets, Italic, and Font Size of 10.

## You can use your own standard format also.

#### **Author Guidelines:**

- 1. General,
- 2. Ethical Guidelines,
- 3. Submission of Manuscripts,
- 4. Manuscript's Category,
- 5. Structure and Format of Manuscript,
- 6. After Acceptance.

#### 1. GENERAL

Before submitting your research paper, one is advised to go through the details as mentioned in following heads. It will be beneficial, while peer reviewer justify your paper for publication.

## Scope

The Global Journals Inc. (US) welcome the submission of original paper, review paper, survey article relevant to the all the streams of Philosophy and knowledge. The Global Journals Inc. (US) is parental platform for Global Journal of Computer Science and Technology, Researches in Engineering, Medical Research, Science Frontier Research, Human Social Science, Management, and Business organization. The choice of specific field can be done otherwise as following in Abstracting and Indexing Page on this Website. As the all Global

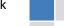

Journals Inc. (US) are being abstracted and indexed (in process) by most of the reputed organizations. Topics of only narrow interest will not be accepted unless they have wider potential or consequences.

#### 2. ETHICAL GUIDELINES

Authors should follow the ethical guidelines as mentioned below for publication of research paper and research activities.

Papers are accepted on strict understanding that the material in whole or in part has not been, nor is being, considered for publication elsewhere. If the paper once accepted by Global Journals Inc. (US) and Editorial Board, will become the copyright of the Global Journals Inc. (US).

Authorship: The authors and coauthors should have active contribution to conception design, analysis and interpretation of findings. They should critically review the contents and drafting of the paper. All should approve the final version of the paper before submission

The Global Journals Inc. (US) follows the definition of authorship set up by the Global Academy of Research and Development. According to the Global Academy of R&D authorship, criteria must be based on:

- 1) Substantial contributions to conception and acquisition of data, analysis and interpretation of the findings.
- 2) Drafting the paper and revising it critically regarding important academic content.
- 3) Final approval of the version of the paper to be published.

All authors should have been credited according to their appropriate contribution in research activity and preparing paper. Contributors who do not match the criteria as authors may be mentioned under Acknowledgement.

Acknowledgements: Contributors to the research other than authors credited should be mentioned under acknowledgement. The specifications of the source of funding for the research if appropriate can be included. Suppliers of resources may be mentioned along with address.

Appeal of Decision: The Editorial Board's decision on publication of the paper is final and cannot be appealed elsewhere.

Permissions: It is the author's responsibility to have prior permission if all or parts of earlier published illustrations are used in this paper.

Please mention proper reference and appropriate acknowledgements wherever expected.

If all or parts of previously published illustrations are used, permission must be taken from the copyright holder concerned. It is the author's responsibility to take these in writing.

Approval for reproduction/modification of any information (including figures and tables) published elsewhere must be obtained by the authors/copyright holders before submission of the manuscript. Contributors (Authors) are responsible for any copyright fee involved.

#### 3. SUBMISSION OF MANUSCRIPTS

Manuscripts should be uploaded via this online submission page. The online submission is most efficient method for submission of papers, as it enables rapid distribution of manuscripts and consequently speeds up the review procedure. It also enables authors to know the status of their own manuscripts by emailing us. Complete instructions for submitting a paper is available below.

Manuscript submission is a systematic procedure and little preparation is required beyond having all parts of your manuscript in a given format and a computer with an Internet connection and a Web browser. Full help and instructions are provided on-screen. As an author, you will be prompted for login and manuscript details as Field of Paper and then to upload your manuscript file(s) according to the instructions.

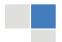

To avoid postal delays, all transaction is preferred by e-mail. A finished manuscript submission is confirmed by e-mail immediately and your paper enters the editorial process with no postal delays. When a conclusion is made about the publication of your paper by our Editorial Board, revisions can be submitted online with the same procedure, with an occasion to view and respond to all comments.

Complete support for both authors and co-author is provided.

#### 4. MANUSCRIPT'S CATEGORY

Based on potential and nature, the manuscript can be categorized under the following heads:

Original research paper: Such papers are reports of high-level significant original research work.

Review papers: These are concise, significant but helpful and decisive topics for young researchers.

Research articles: These are handled with small investigation and applications.

Research letters: The letters are small and concise comments on previously published matters.

#### 5. STRUCTURE AND FORMAT OF MANUSCRIPT

The recommended size of original research paper is less than seven thousand words, review papers fewer than seven thousands words also. Preparation of research paper or how to write research paper, are major hurdle, while writing manuscript. The research articles and research letters should be fewer than three thousand words, the structure original research paper; sometime review paper should be as follows:

**Papers**: These are reports of significant research (typically less than 7000 words equivalent, including tables, figures, references), and comprise:

- (a) Title should be relevant and commensurate with the theme of the paper.
- (b) A brief Summary, "Abstract" (less than 150 words) containing the major results and conclusions.
- (c) Up to ten keywords, that precisely identifies the paper's subject, purpose, and focus.
- (d) An Introduction, giving necessary background excluding subheadings; objectives must be clearly declared.
- (e) Resources and techniques with sufficient complete experimental details (wherever possible by reference) to permit repetition; sources of information must be given and numerical methods must be specified by reference, unless non-standard.
- (f) Results should be presented concisely, by well-designed tables and/or figures; the same data may not be used in both; suitable statistical data should be given. All data must be obtained with attention to numerical detail in the planning stage. As reproduced design has been recognized to be important to experiments for a considerable time, the Editor has decided that any paper that appears not to have adequate numerical treatments of the data will be returned un-refereed;
- (g) Discussion should cover the implications and consequences, not just recapitulating the results; conclusions should be summarizing.
- (h) Brief Acknowledgements.
- (i) References in the proper form.

Authors should very cautiously consider the preparation of papers to ensure that they communicate efficiently. Papers are much more likely to be accepted, if they are cautiously designed and laid out, contain few or no errors, are summarizing, and be conventional to the approach and instructions. They will in addition, be published with much less delays than those that require much technical and editorial correction.

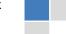

The Editorial Board reserves the right to make literary corrections and to make suggestions to improve briefness.

It is vital, that authors take care in submitting a manuscript that is written in simple language and adheres to published guidelines.

#### Format

Language: The language of publication is UK English. Authors, for whom English is a second language, must have their manuscript efficiently edited by an English-speaking person before submission to make sure that, the English is of high excellence. It is preferable, that manuscripts should be professionally edited.

Standard Usage, Abbreviations, and Units: Spelling and hyphenation should be conventional to The Concise Oxford English Dictionary. Statistics and measurements should at all times be given in figures, e.g. 16 min, except for when the number begins a sentence. When the number does not refer to a unit of measurement it should be spelt in full unless, it is 160 or greater.

Abbreviations supposed to be used carefully. The abbreviated name or expression is supposed to be cited in full at first usage, followed by the conventional abbreviation in parentheses.

Metric SI units are supposed to generally be used excluding where they conflict with current practice or are confusing. For illustration, 1.4 I rather than  $1.4 \times 10-3$  m3, or 4 mm somewhat than  $4 \times 10-3$  m. Chemical formula and solutions must identify the form used, e.g. anhydrous or hydrated, and the concentration must be in clearly defined units. Common species names should be followed by underlines at the first mention. For following use the generic name should be constricted to a single letter, if it is clear.

#### Structure

All manuscripts submitted to Global Journals Inc. (US), ought to include:

Title: The title page must carry an instructive title that reflects the content, a running title (less than 45 characters together with spaces), names of the authors and co-authors, and the place(s) wherever the work was carried out. The full postal address in addition with the email address of related author must be given. Up to eleven keywords or very brief phrases have to be given to help data retrieval, mining and indexing.

Abstract, used in Original Papers and Reviews:

**Optimizing Abstract for Search Engines** 

Many researchers searching for information online will use search engines such as Google, Yahoo or similar. By optimizing your paper for search engines, you will amplify the chance of someone finding it. This in turn will make it more likely to be viewed and/or cited in a further work. Global Journals Inc. (US) have compiled these guidelines to facilitate you to maximize the web-friendliness of the most public part of your paper.

Key Words

A major linchpin in research work for the writing research paper is the keyword search, which one will employ to find both library and Internet resources.

One must be persistent and creative in using keywords. An effective keyword search requires a strategy and planning a list of possible keywords and phrases to try.

Search engines for most searches, use Boolean searching, which is somewhat different from Internet searches. The Boolean search uses "operators," words (and, or, not, and near) that enable you to expand or narrow your affords. Tips for research paper while preparing research paper are very helpful guideline of research paper.

Choice of key words is first tool of tips to write research paper. Research paper writing is an art.A few tips for deciding as strategically as possible about keyword search:

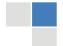

- One should start brainstorming lists of possible keywords before even begin searching. Think about the most important concepts related to research work. Ask, "What words would a source have to include to be truly valuable in research paper?" Then consider synonyms for the important words.
- It may take the discovery of only one relevant paper to let steer in the right keyword direction because in most databases, the keywords under which a research paper is abstracted are listed with the paper.
- One should avoid outdated words.

Keywords are the key that opens a door to research work sources. Keyword searching is an art in which researcher's skills are bound to improve with experience and time.

Numerical Methods: Numerical methods used should be clear and, where appropriate, supported by references.

Acknowledgements: Please make these as concise as possible.

#### References

References follow the Harvard scheme of referencing. References in the text should cite the authors' names followed by the time of their publication, unless there are three or more authors when simply the first author's name is quoted followed by et al. unpublished work has to only be cited where necessary, and only in the text. Copies of references in press in other journals have to be supplied with submitted typescripts. It is necessary that all citations and references be carefully checked before submission, as mistakes or omissions will cause delays.

References to information on the World Wide Web can be given, but only if the information is available without charge to readers on an official site. Wikipedia and Similar websites are not allowed where anyone can change the information. Authors will be asked to make available electronic copies of the cited information for inclusion on the Global Journals Inc. (US) homepage at the judgment of the Editorial Board.

The Editorial Board and Global Journals Inc. (US) recommend that, citation of online-published papers and other material should be done via a DOI (digital object identifier). If an author cites anything, which does not have a DOI, they run the risk of the cited material not being noticeable.

The Editorial Board and Global Journals Inc. (US) recommend the use of a tool such as Reference Manager for reference management and formatting.

Tables, Figures and Figure Legends

Tables: Tables should be few in number, cautiously designed, uncrowned, and include only essential data. Each must have an Arabic number, e.g. Table 4, a self-explanatory caption and be on a separate sheet. Vertical lines should not be used.

Figures: Figures are supposed to be submitted as separate files. Always take in a citation in the text for each figure using Arabic numbers, e.g. Fig. 4. Artwork must be submitted online in electronic form by e-mailing them.

Preparation of Electronic Figures for Publication

Even though low quality images are sufficient for review purposes, print publication requires high quality images to prevent the final product being blurred or fuzzy. Submit (or e-mail) EPS (line art) or TIFF (halftone/photographs) files only. MS PowerPoint and Word Graphics are unsuitable for printed pictures. Do not use pixel-oriented software. Scans (TIFF only) should have a resolution of at least 350 dpi (halftone) or 700 to 1100 dpi (line drawings) in relation to the imitation size. Please give the data for figures in black and white or submit a Color Work Agreement Form. EPS files must be saved with fonts embedded (and with a TIFF preview, if possible).

For scanned images, the scanning resolution (at final image size) ought to be as follows to ensure good reproduction: line art: >650 dpi; halftones (including gel photographs) : >350 dpi; figures containing both halftone and line images: >650 dpi.

Color Charges: It is the rule of the Global Journals Inc. (US) for authors to pay the full cost for the reproduction of their color artwork. Hence, please note that, if there is color artwork in your manuscript when it is accepted for publication, we would require you to complete and return a color work agreement form before your paper can be published.

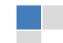

Figure Legends: Self-explanatory legends of all figures should be incorporated separately under the heading 'Legends to Figures'. In the full-text online edition of the journal, figure legends may possibly be truncated in abbreviated links to the full screen version. Therefore, the first 100 characters of any legend should notify the reader, about the key aspects of the figure.

#### 6. AFTER ACCEPTANCE

Upon approval of a paper for publication, the manuscript will be forwarded to the dean, who is responsible for the publication of the Global Journals Inc. (US).

#### **6.1 Proof Corrections**

The corresponding author will receive an e-mail alert containing a link to a website or will be attached. A working e-mail address must therefore be provided for the related author.

Acrobat Reader will be required in order to read this file. This software can be downloaded

(Free of charge) from the following website:

www.adobe.com/products/acrobat/readstep2.html. This will facilitate the file to be opened, read on screen, and printed out in order for any corrections to be added. Further instructions will be sent with the proof.

Proofs must be returned to the dean at dean@globaljournals.org within three days of receipt.

As changes to proofs are costly, we inquire that you only correct typesetting errors. All illustrations are retained by the publisher. Please note that the authors are responsible for all statements made in their work, including changes made by the copy editor.

#### 6.2 Early View of Global Journals Inc. (US) (Publication Prior to Print)

The Global Journals Inc. (US) are enclosed by our publishing's Early View service. Early View articles are complete full-text articles sent in advance of their publication. Early View articles are absolute and final. They have been completely reviewed, revised and edited for publication, and the authors' final corrections have been incorporated. Because they are in final form, no changes can be made after sending them. The nature of Early View articles means that they do not yet have volume, issue or page numbers, so Early View articles cannot be cited in the conventional way.

#### **6.3 Author Services**

Online production tracking is available for your article through Author Services. Author Services enables authors to track their article once it has been accepted - through the production process to publication online and in print. Authors can check the status of their articles online and choose to receive automated e-mails at key stages of production. The authors will receive an e-mail with a unique link that enables them to register and have their article automatically added to the system. Please ensure that a complete e-mail address is provided when submitting the manuscript.

## **6.4 Author Material Archive Policy**

Please note that if not specifically requested, publisher will dispose off hardcopy & electronic information submitted, after the two months of publication. If you require the return of any information submitted, please inform the Editorial Board or dean as soon as possible.

#### 6.5 Offprint and Extra Copies

A PDF offprint of the online-published article will be provided free of charge to the related author, and may be distributed according to the Publisher's terms and conditions. Additional paper offprint may be ordered by emailing us at: editor@globaljournals.org.

You must strictly follow above Author Guidelines before submitting your paper or else we will not at all be responsible for any corrections in future in any of the way.

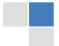

Before start writing a good quality Computer Science Research Paper, let us first understand what is Computer Science Research Paper? So, Computer Science Research Paper is the paper which is written by professionals or scientists who are associated to Computer Science and Information Technology, or doing research study in these areas. If you are novel to this field then you can consult about this field from your supervisor or guide.

#### TECHNIQUES FOR WRITING A GOOD QUALITY RESEARCH PAPER:

- 1. Choosing the topic: In most cases, the topic is searched by the interest of author but it can be also suggested by the guides. You can have several topics and then you can judge that in which topic or subject you are finding yourself most comfortable. This can be done by asking several questions to yourself, like Will I be able to carry our search in this area? Will I find all necessary recourses to accomplish the search? Will I be able to find all information in this field area? If the answer of these types of questions will be "Yes" then you can choose that topic. In most of the cases, you may have to conduct the surveys and have to visit several places because this field is related to Computer Science and Information Technology. Also, you may have to do a lot of work to find all rise and falls regarding the various data of that subject. Sometimes, detailed information plays a vital role, instead of short information.
- **2. Evaluators are human:** First thing to remember that evaluators are also human being. They are not only meant for rejecting a paper. They are here to evaluate your paper. So, present your Best.
- **3.** Think Like Evaluators: If you are in a confusion or getting demotivated that your paper will be accepted by evaluators or not, then think and try to evaluate your paper like an Evaluator. Try to understand that what an evaluator wants in your research paper and automatically you will have your answer.
- **4. Make blueprints of paper:** The outline is the plan or framework that will help you to arrange your thoughts. It will make your paper logical. But remember that all points of your outline must be related to the topic you have chosen.
- **5. Ask your Guides:** If you are having any difficulty in your research, then do not hesitate to share your difficulty to your guide (if you have any). They will surely help you out and resolve your doubts. If you can't clarify what exactly you require for your work then ask the supervisor to help you with the alternative. He might also provide you the list of essential readings.
- 6. Use of computer is recommended: As you are doing research in the field of Computer Science, then this point is quite obvious.
- 7. Use right software: Always use good quality software packages. If you are not capable to judge good software then you can lose quality of your paper unknowingly. There are various software programs available to help you, which you can get through Internet.
- **8. Use the Internet for help:** An excellent start for your paper can be by using the Google. It is an excellent search engine, where you can have your doubts resolved. You may also read some answers for the frequent question how to write my research paper or find model research paper. From the internet library you can download books. If you have all required books make important reading selecting and analyzing the specified information. Then put together research paper sketch out.
- 9. Use and get big pictures: Always use encyclopedias, Wikipedia to get pictures so that you can go into the depth.
- 10. Bookmarks are useful: When you read any book or magazine, you generally use bookmarks, right! It is a good habit, which helps to not to lose your continuity. You should always use bookmarks while searching on Internet also, which will make your search easier.
- 11. Revise what you wrote: When you write anything, always read it, summarize it and then finalize it.

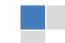

- **12. Make all efforts:** Make all efforts to mention what you are going to write in your paper. That means always have a good start. Try to mention everything in introduction, that what is the need of a particular research paper. Polish your work by good skill of writing and always give an evaluator, what he wants.
- **13. Have backups:** When you are going to do any important thing like making research paper, you should always have backup copies of it either in your computer or in paper. This will help you to not to lose any of your important.
- **14. Produce good diagrams of your own:** Always try to include good charts or diagrams in your paper to improve quality. Using several and unnecessary diagrams will degrade the quality of your paper by creating "hotchpotch." So always, try to make and include those diagrams, which are made by your own to improve readability and understandability of your paper.
- **15. Use of direct quotes:** When you do research relevant to literature, history or current affairs then use of quotes become essential but if study is relevant to science then use of quotes is not preferable.
- **16. Use proper verb tense:** Use proper verb tenses in your paper. Use past tense, to present those events that happened. Use present tense to indicate events that are going on. Use future tense to indicate future happening events. Use of improper and wrong tenses will confuse the evaluator. Avoid the sentences that are incomplete.
- **17. Never use online paper:** If you are getting any paper on Internet, then never use it as your research paper because it might be possible that evaluator has already seen it or maybe it is outdated version.
- **18. Pick a good study spot:** To do your research studies always try to pick a spot, which is quiet. Every spot is not for studies. Spot that suits you choose it and proceed further.
- **19. Know what you know:** Always try to know, what you know by making objectives. Else, you will be confused and cannot achieve your target.
- **20. Use good quality grammar:** Always use a good quality grammar and use words that will throw positive impact on evaluator. Use of good quality grammar does not mean to use tough words, that for each word the evaluator has to go through dictionary. Do not start sentence with a conjunction. Do not fragment sentences. Eliminate one-word sentences. Ignore passive voice. Do not ever use a big word when a diminutive one would suffice. Verbs have to be in agreement with their subjects. Prepositions are not expressions to finish sentences with. It is incorrect to ever divide an infinitive. Avoid clichés like the disease. Also, always shun irritating alliteration. Use language that is simple and straight forward. put together a neat summary.
- 21. Arrangement of information: Each section of the main body should start with an opening sentence and there should be a changeover at the end of the section. Give only valid and powerful arguments to your topic. You may also maintain your arguments with records.
- **22. Never start in last minute:** Always start at right time and give enough time to research work. Leaving everything to the last minute will degrade your paper and spoil your work.
- 23. Multitasking in research is not good: Doing several things at the same time proves bad habit in case of research activity. Research is an area, where everything has a particular time slot. Divide your research work in parts and do particular part in particular time slot.
- **24. Never copy others' work:** Never copy others' work and give it your name because if evaluator has seen it anywhere you will be in trouble.
- **25. Take proper rest and food:** No matter how many hours you spend for your research activity, if you are not taking care of your health then all your efforts will be in vain. For a quality research, study is must, and this can be done by taking proper rest and food.
- 26. Go for seminars: Attend seminars if the topic is relevant to your research area. Utilize all your resources.

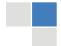

- **27. Refresh your mind after intervals:** Try to give rest to your mind by listening to soft music or by sleeping in intervals. This will also improve your memory.
- **28. Make colleagues:** Always try to make colleagues. No matter how sharper or intelligent you are, if you make colleagues you can have several ideas, which will be helpful for your research.
- 29. Think technically: Always think technically. If anything happens, then search its reasons, its benefits, and demerits.
- **30. Think and then print:** When you will go to print your paper, notice that tables are not be split, headings are not detached from their descriptions, and page sequence is maintained.
- **31.** Adding unnecessary information: Do not add unnecessary information, like, I have used MS Excel to draw graph. Do not add irrelevant and inappropriate material. These all will create superfluous. Foreign terminology and phrases are not apropos. One should NEVER take a broad view. Analogy in script is like feathers on a snake. Not at all use a large word when a very small one would be sufficient. Use words properly, regardless of how others use them. Remove quotations. Puns are for kids, not grunt readers. Amplification is a billion times of inferior quality than sarcasm.
- **32. Never oversimplify everything:** To add material in your research paper, never go for oversimplification. This will definitely irritate the evaluator. Be more or less specific. Also too, by no means, ever use rhythmic redundancies. Contractions aren't essential and shouldn't be there used. Comparisons are as terrible as clichés. Give up ampersands and abbreviations, and so on. Remove commas, that are, not necessary. Parenthetical words however should be together with this in commas. Understatement is all the time the complete best way to put onward earth-shaking thoughts. Give a detailed literary review.
- **33. Report concluded results:** Use concluded results. From raw data, filter the results and then conclude your studies based on measurements and observations taken. Significant figures and appropriate number of decimal places should be used. Parenthetical remarks are prohibitive. Proofread carefully at final stage. In the end give outline to your arguments. Spot out perspectives of further study of this subject. Justify your conclusion by at the bottom of them with sufficient justifications and examples.
- **34. After conclusion:** Once you have concluded your research, the next most important step is to present your findings. Presentation is extremely important as it is the definite medium though which your research is going to be in print to the rest of the crowd. Care should be taken to categorize your thoughts well and present them in a logical and neat manner. A good quality research paper format is essential because it serves to highlight your research paper and bring to light all necessary aspects in your research.

### INFORMAL GUIDELINES OF RESEARCH PAPER WRITING

#### Key points to remember:

- Submit all work in its final form.
- Write your paper in the form, which is presented in the guidelines using the template.
- Please note the criterion for grading the final paper by peer-reviewers.

#### **Final Points:**

A purpose of organizing a research paper is to let people to interpret your effort selectively. The journal requires the following sections, submitted in the order listed, each section to start on a new page.

The introduction will be compiled from reference matter and will reflect the design processes or outline of basis that direct you to make study. As you will carry out the process of study, the method and process section will be constructed as like that. The result segment will show related statistics in nearly sequential order and will direct the reviewers next to the similar intellectual paths throughout the data that you took to carry out your study. The discussion section will provide understanding of the data and projections as to the implication of the results. The use of good quality references all through the paper will give the effort trustworthiness by representing an alertness of prior workings.

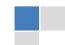

Writing a research paper is not an easy job no matter how trouble-free the actual research or concept. Practice, excellent preparation, and controlled record keeping are the only means to make straightforward the progression.

#### General style:

Specific editorial column necessities for compliance of a manuscript will always take over from directions in these general guidelines.

To make a paper clear

· Adhere to recommended page limits

Mistakes to evade

- Insertion a title at the foot of a page with the subsequent text on the next page
- Separating a table/chart or figure impound each figure/table to a single page
- Submitting a manuscript with pages out of sequence

In every sections of your document

- · Use standard writing style including articles ("a", "the," etc.)
- · Keep on paying attention on the research topic of the paper
- · Use paragraphs to split each significant point (excluding for the abstract)
- · Align the primary line of each section
- · Present your points in sound order
- · Use present tense to report well accepted
- · Use past tense to describe specific results
- · Shun familiar wording, don't address the reviewer directly, and don't use slang, slang language, or superlatives
- $\cdot$  Shun use of extra pictures include only those figures essential to presenting results

## Title Page:

Choose a revealing title. It should be short. It should not have non-standard acronyms or abbreviations. It should not exceed two printed lines. It should include the name(s) and address (es) of all authors.

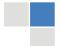

#### Abstract:

The summary should be two hundred words or less. It should briefly and clearly explain the key findings reported in the manuscript—must have precise statistics. It should not have abnormal acronyms or abbreviations. It should be logical in itself. Shun citing references at this point.

An abstract is a brief distinct paragraph summary of finished work or work in development. In a minute or less a reviewer can be taught the foundation behind the study, common approach to the problem, relevant results, and significant conclusions or new questions.

Write your summary when your paper is completed because how can you write the summary of anything which is not yet written? Wealth of terminology is very essential in abstract. Yet, use comprehensive sentences and do not let go readability for briefness. You can maintain it succinct by phrasing sentences so that they provide more than lone rationale. The author can at this moment go straight to shortening the outcome. Sum up the study, with the subsequent elements in any summary. Try to maintain the initial two items to no more than one ruling each.

- Reason of the study theory, overall issue, purpose
- Fundamental goal
- To the point depiction of the research
- Consequences, including <u>definite statistics</u> if the consequences are quantitative in nature, account quantitative data; results of any numerical analysis should be reported
- Significant conclusions or questions that track from the research(es)

#### Approach:

- Single section, and succinct
- As a outline of job done, it is always written in past tense
- A conceptual should situate on its own, and not submit to any other part of the paper such as a form or table
- Center on shortening results bound background information to a verdict or two, if completely necessary
- What you account in an conceptual must be regular with what you reported in the manuscript
- Exact spelling, clearness of sentences and phrases, and appropriate reporting of quantities (proper units, important statistics) are just as significant in an abstract as they are anywhere else

## Introduction:

The **Introduction** should "introduce" the manuscript. The reviewer should be presented with sufficient background information to be capable to comprehend and calculate the purpose of your study without having to submit to other works. The basis for the study should be offered. Give most important references but shun difficult to make a comprehensive appraisal of the topic. In the introduction, describe the problem visibly. If the problem is not acknowledged in a logical, reasonable way, the reviewer will have no attention in your result. Speak in common terms about techniques used to explain the problem, if needed, but do not present any particulars about the protocols here. Following approach can create a valuable beginning:

- Explain the value (significance) of the study
- Shield the model why did you employ this particular system or method? What is its compensation? You strength remark on its appropriateness from a abstract point of vision as well as point out sensible reasons for using it.
- Present a justification. Status your particular theory (es) or aim(s), and describe the logic that led you to choose them.
- Very for a short time explain the tentative propose and how it skilled the declared objectives.

#### Approach:

- Use past tense except for when referring to recognized facts. After all, the manuscript will be submitted after the entire job is
  done.
- Sort out your thoughts; manufacture one key point with every section. If you make the four points listed above, you will need a least of four paragraphs.

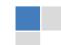

- Present surroundings information only as desirable in order hold up a situation. The reviewer does not desire to read the
  whole thing you know about a topic.
- Shape the theory/purpose specifically do not take a broad view.
- As always, give awareness to spelling, simplicity and correctness of sentences and phrases.

#### Procedures (Methods and Materials):

This part is supposed to be the easiest to carve if you have good skills. A sound written Procedures segment allows a capable scientist to replacement your results. Present precise information about your supplies. The suppliers and clarity of reagents can be helpful bits of information. Present methods in sequential order but linked methodologies can be grouped as a segment. Be concise when relating the protocols. Attempt for the least amount of information that would permit another capable scientist to spare your outcome but be cautious that vital information is integrated. The use of subheadings is suggested and ought to be synchronized with the results section. When a technique is used that has been well described in another object, mention the specific item describing a way but draw the basic principle while stating the situation. The purpose is to text all particular resources and broad procedures, so that another person may use some or all of the methods in one more study or referee the scientific value of your work. It is not to be a step by step report of the whole thing you did, nor is a methods section a set of orders.

#### Materials:

- Explain materials individually only if the study is so complex that it saves liberty this way.
- Embrace particular materials, and any tools or provisions that are not frequently found in laboratories.
- Do not take in frequently found.
- If use of a definite type of tools.
- Materials may be reported in a part section or else they may be recognized along with your measures.

#### Methods:

- Report the method (not particulars of each process that engaged the same methodology)
- Describe the method entirely
- To be succinct, present methods under headings dedicated to specific dealings or groups of measures
- · Simplify details how procedures were completed not how they were exclusively performed on a particular day.
- If well known procedures were used, account the procedure by name, possibly with reference, and that's all.

#### Approach:

- It is embarrassed or not possible to use vigorous voice when documenting methods with no using first person, which would focus the reviewer's interest on the researcher rather than the job. As a result when script up the methods most authors use third person passive voice.
- Use standard style in this and in every other part of the paper avoid familiar lists, and use full sentences.

#### What to keep away from

- Resources and methods are not a set of information.
- Skip all descriptive information and surroundings save it for the argument.
- Leave out information that is immaterial to a third party.

#### Results:

The principle of a results segment is to present and demonstrate your conclusion. Create this part a entirely objective details of the outcome, and save all understanding for the discussion.

The page length of this segment is set by the sum and types of data to be reported. Carry on to be to the point, by means of statistics and tables, if suitable, to present consequences most efficiently. You must obviously differentiate material that would usually be incorporated in a study editorial from any unprocessed data or additional appendix matter that would not be available. In fact, such matter should not be submitted at all except requested by the instructor.

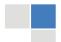

#### Content

- Sum up your conclusion in text and demonstrate them, if suitable, with figures and tables.
- In manuscript, explain each of your consequences, point the reader to remarks that are most appropriate.
- Present a background, such as by describing the question that was addressed by creation an exacting study.
- Explain results of control experiments and comprise remarks that are not accessible in a prescribed figure or table, if appropriate.
- Examine your data, then prepare the analyzed (transformed) data in the form of a figure (graph), table, or in manuscript form.

#### What to stay away from

- Do not discuss or infer your outcome, report surroundings information, or try to explain anything.
- Not at all, take in raw data or intermediate calculations in a research manuscript.
- Do not present the similar data more than once.
- Manuscript should complement any figures or tables, not duplicate the identical information.
- Never confuse figures with tables there is a difference.

#### Approach

- As forever, use past tense when you submit to your results, and put the whole thing in a reasonable order.
- Put figures and tables, appropriately numbered, in order at the end of the report
- If you desire, you may place your figures and tables properly within the text of your results part.

#### Figures and tables

- If you put figures and tables at the end of the details, make certain that they are visibly distinguished from any attach appendix materials, such as raw facts
- Despite of position, each figure must be numbered one after the other and complete with subtitle
- In spite of position, each table must be titled, numbered one after the other and complete with heading
- All figure and table must be adequately complete that it could situate on its own, divide from text

#### Discussion:

The Discussion is expected the trickiest segment to write and describe. A lot of papers submitted for journal are discarded based on problems with the Discussion. There is no head of state for how long a argument should be. Position your understanding of the outcome visibly to lead the reviewer through your conclusions, and then finish the paper with a summing up of the implication of the study. The purpose here is to offer an understanding of your results and hold up for all of your conclusions, using facts from your research and accepted information, if suitable. The implication of result should he visibly described. generally Infer your data in the conversation in suitable depth. This means that when you clarify an observable fact you must explain mechanisms that may account for the observation. If your results vary from your prospect, make clear why that may have happened. If your results agree, then explain the theory that the proof supported. It is never suitable to just state that the data approved with prospect, and let it drop at that.

- Make a decision if each premise is supported, discarded, or if you cannot make a conclusion with assurance. Do not just dismiss a study or part of a study as "uncertain."
- Research papers are not acknowledged if the work is imperfect. Draw what conclusions you can based upon the results that you have, and take care of the study as a finished work
- You may propose future guidelines, such as how the experiment might be personalized to accomplish a new idea.
- Give details all of your remarks as much as possible, focus on mechanisms.
- Make a decision if the tentative design sufficiently addressed the theory, and whether or not it was correctly restricted.
- Try to present substitute explanations if sensible alternatives be present.
- One research will not counter an overall question, so maintain the large picture in mind, where do you go next? The best studies unlock new avenues of study. What questions remain?
- Recommendations for detailed papers will offer supplementary suggestions.

#### Approach:

- When you refer to information, differentiate data generated by your own studies from available information
- Submit to work done by specific persons (including you) in past tense.
- Submit to generally acknowledged facts and main beliefs in present tense.

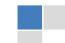

#### THE ADMINISTRATION RULES

Please carefully note down following rules and regulation before submitting your Research Paper to Global Journals Inc. (US):

**Segment Draft and Final Research Paper:** You have to strictly follow the template of research paper. If it is not done your paper may get rejected.

- The **major constraint** is that you must independently make all content, tables, graphs, and facts that are offered in the paper. You must write each part of the paper wholly on your own. The Peer-reviewers need to identify your own perceptive of the concepts in your own terms. NEVER extract straight from any foundation, and never rephrase someone else's analysis.
- Do not give permission to anyone else to "PROOFREAD" your manuscript.
- Methods to avoid Plagiarism is applied by us on every paper, if found guilty, you will be blacklisted by all of our collaborated research groups, your institution will be informed for this and strict legal actions will be taken immediately.)
- To guard yourself and others from possible illegal use please do not permit anyone right to use to your paper and files.

## $\begin{array}{c} \text{Criterion for Grading a Research Paper (Compilation)} \\ \text{By Global Journals Inc. (US)} \end{array}$

Please note that following table is only a Grading of "Paper Compilation" and not on "Performed/Stated Research" whose grading solely depends on Individual Assigned Peer Reviewer and Editorial Board Member. These can be available only on request and after decision of Paper. This report will be the property of Global Journals Inc. (US).

| Topics                    | Grades                                                                                                    |                                                                                                    |                                                               |
|---------------------------|----------------------------------------------------------------------------------------------------|----------------------------------------------------------------------------------------------------|---------------------------------------------------------------|
|                           |                                                                                                    |                                                                                                    |                                                               |
|                           | А-В                                                                                                    | C-D                                                                                                 | E-F                                                           |
| Abstract                  | Clear and concise with appropriate content, Correct format. 200 words or below                                                                                                    | Unclear summary and no specific data, Incorrect form  Above 200 words                               | No specific data with ambiguous information  Above 250 words  |
| Introduction              | Containing all background details with clear goal and appropriate details, flow specification, no grammar and spelling mistake, well organized sentence and paragraph, reference cited | Unclear and confusing data, appropriate format, grammar and spelling errors with unorganized matter | Out of place depth and content, hazy format                   |
| Methods and<br>Procedures | Clear and to the point with well arranged paragraph, precision and accuracy of facts and figures, well organized subheads                                                              | Difficult to comprehend with<br>embarrassed text, too much<br>explanation but completed             | Incorrect and unorganized structure with hazy meaning         |
| Result                    | Well organized, Clear and specific, Correct units with precision, correct data, well structuring of paragraph, no grammar and spelling mistake                                         | Complete and embarrassed text, difficult to comprehend                                              | Irregular format with wrong facts and figures                 |
| Discussion                | Well organized, meaningful specification, sound conclusion, logical and concise explanation, highly structured paragraph reference cited                                               | Wordy, unclear conclusion, spurious                                                                 | Conclusion is not cited, unorganized, difficult to comprehend |
| References                | Complete and correct format, well organized                                                                                                    | Beside the point, Incomplete                                                                        | Wrong format and structuring                                  |

## **INDEX**

Lecornu · 61 Louvain · 62

В Bikdash · 70, 86 Bouslimi - 63 C Carbonelli · 18 Coatrieux · 51, 61, 63 D Doukopoulos · 18 F Falconer · 16, 17 G Giunchiglia · 44 Guarino · 42, 44 Н Hartung • 52, 62 Herrsching · 18 I Inffeldgasse · 17 K Kannamal · 51 Kharkevich · 44 Kngine · 26, 28, 36, 40, 42 Krogmeier · 16 L

M

Mindomo · 93 Moinuddin · 20

N

Nischelwitzer · 97

R

Riyest · 52, 53, 55, 57, 59

S

Satokolshigaki · 86

U

Uskokovic · 16

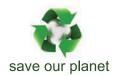

# Global Journal of Computer Science and Technology

Visit us on the Web at www.GlobalJournals.org | www.ComputerResearch.org or email us at helpdesk@globaljournals.org

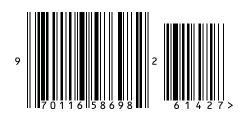